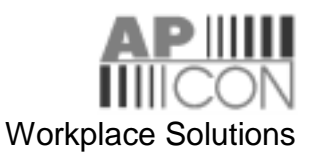

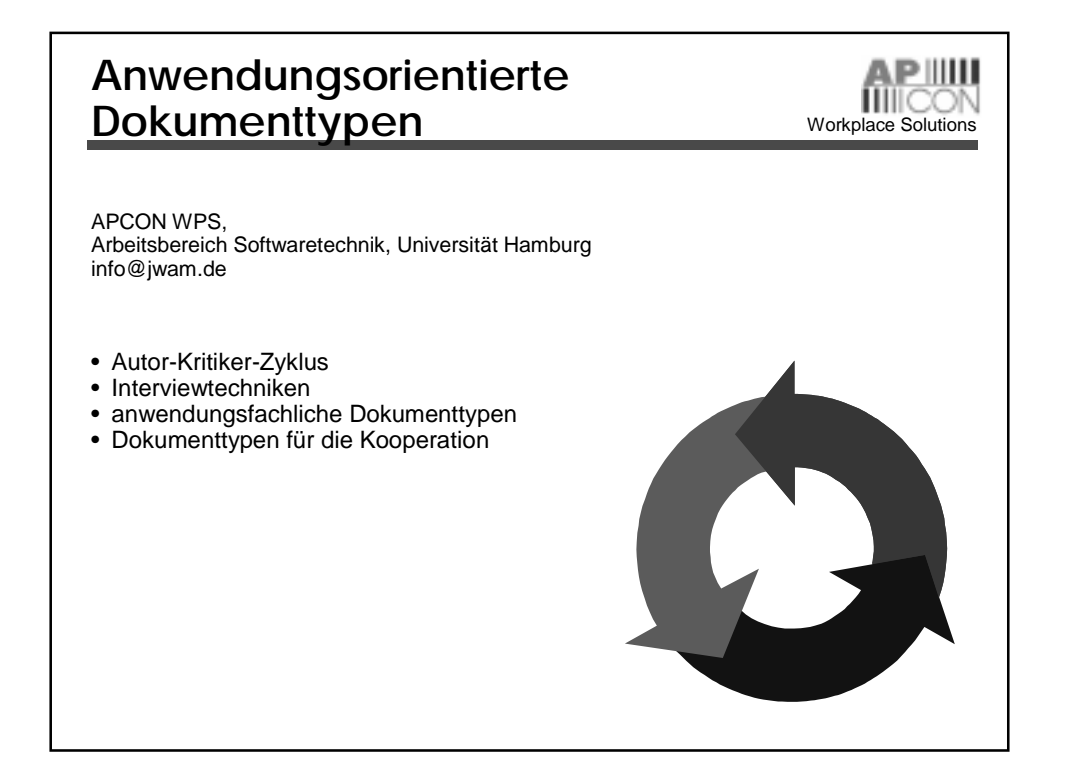

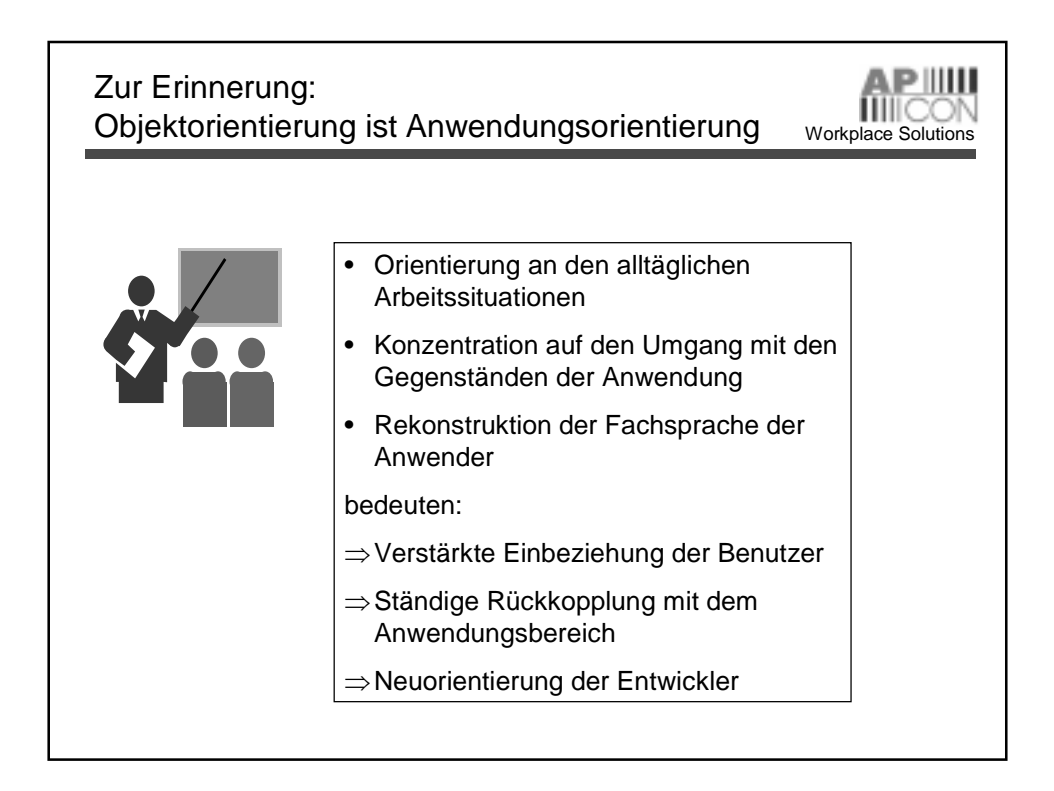

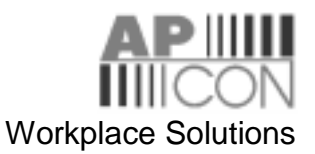

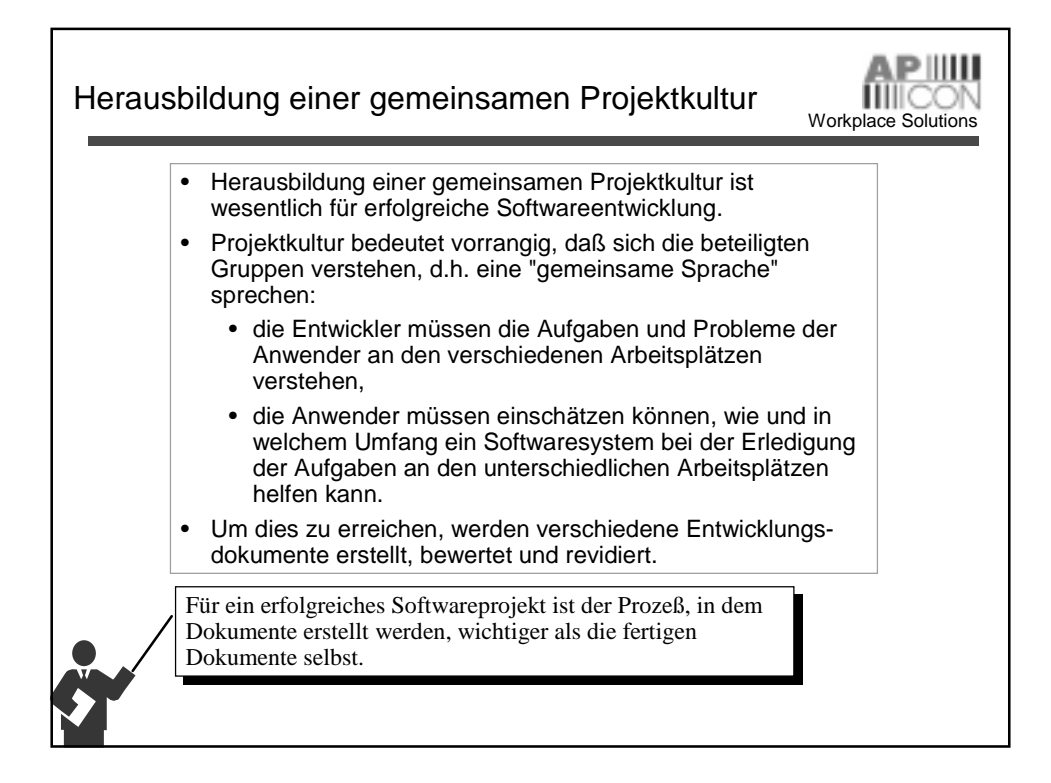

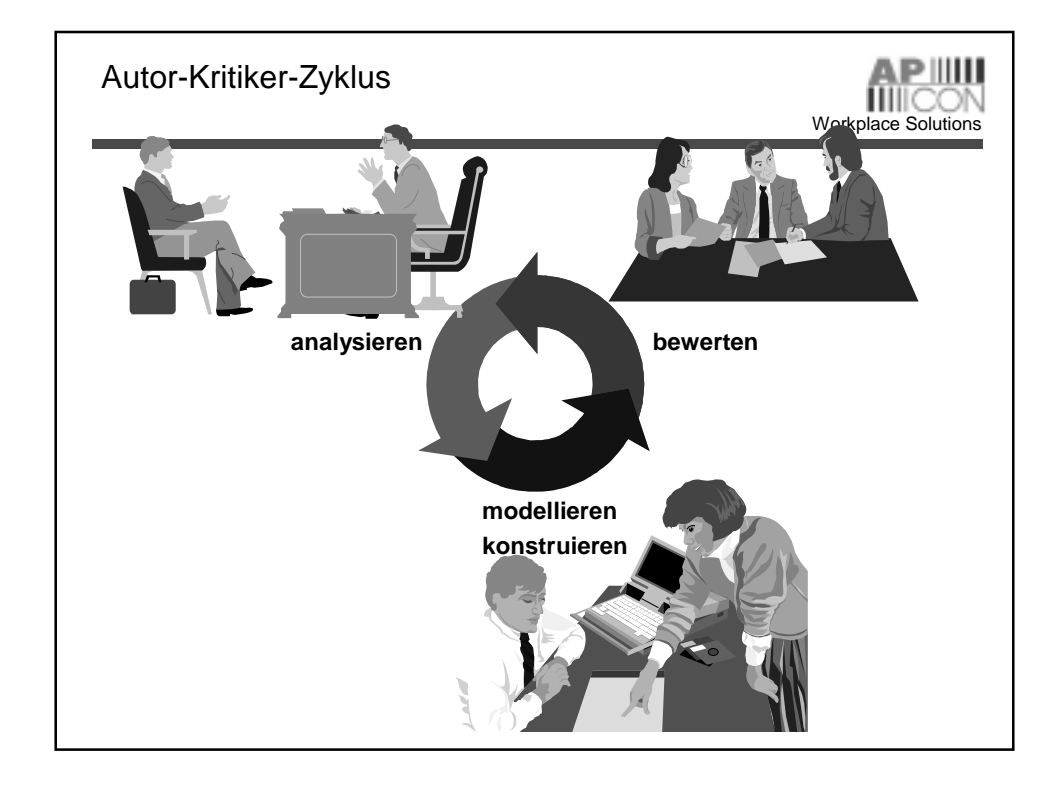

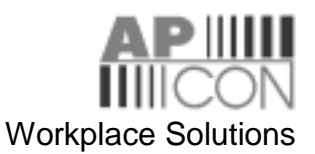

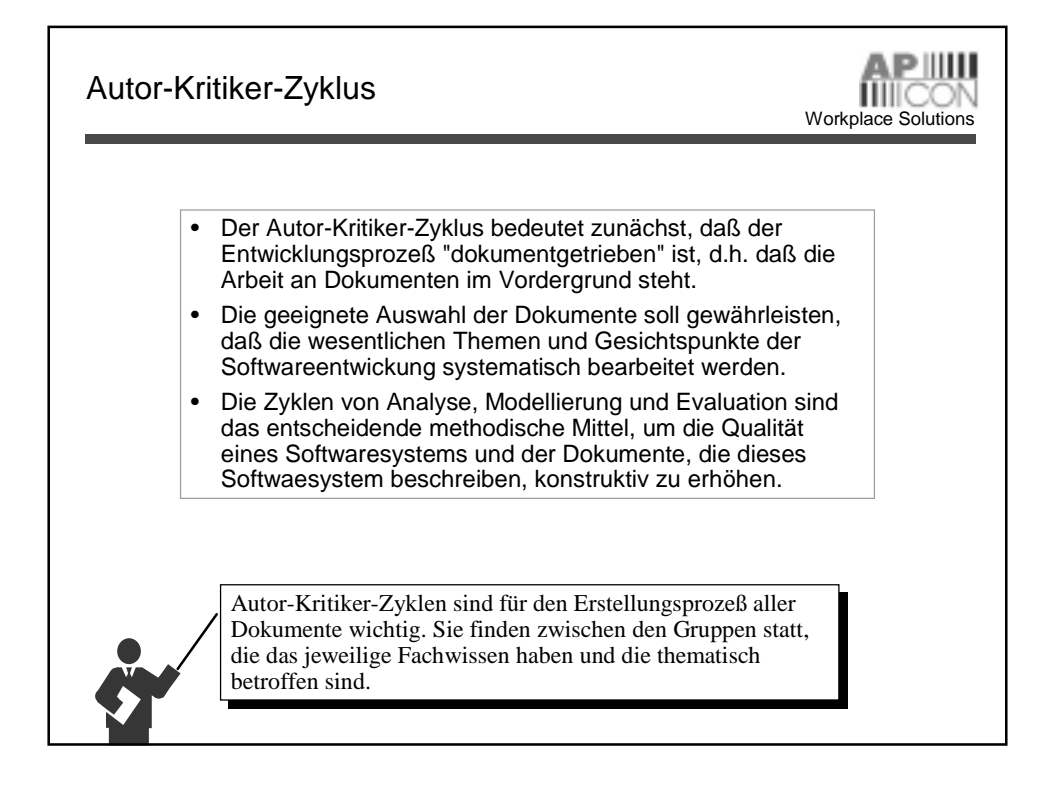

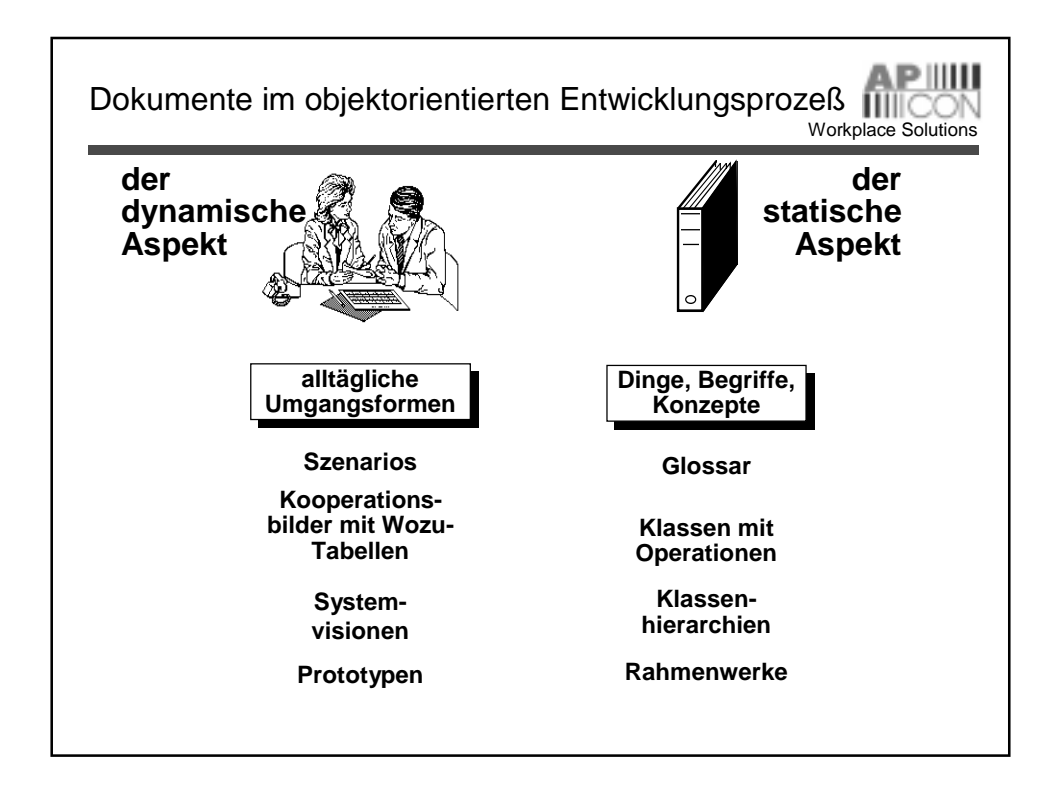

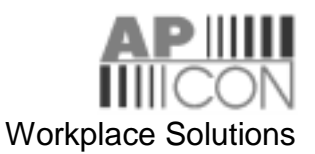

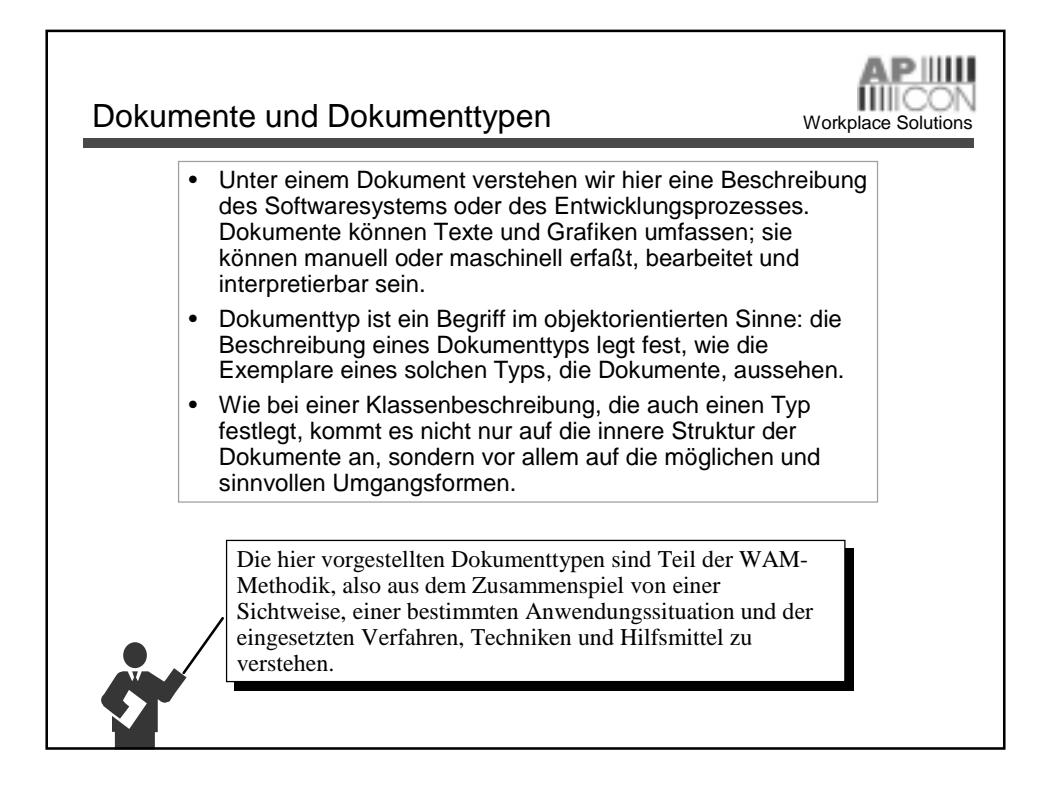

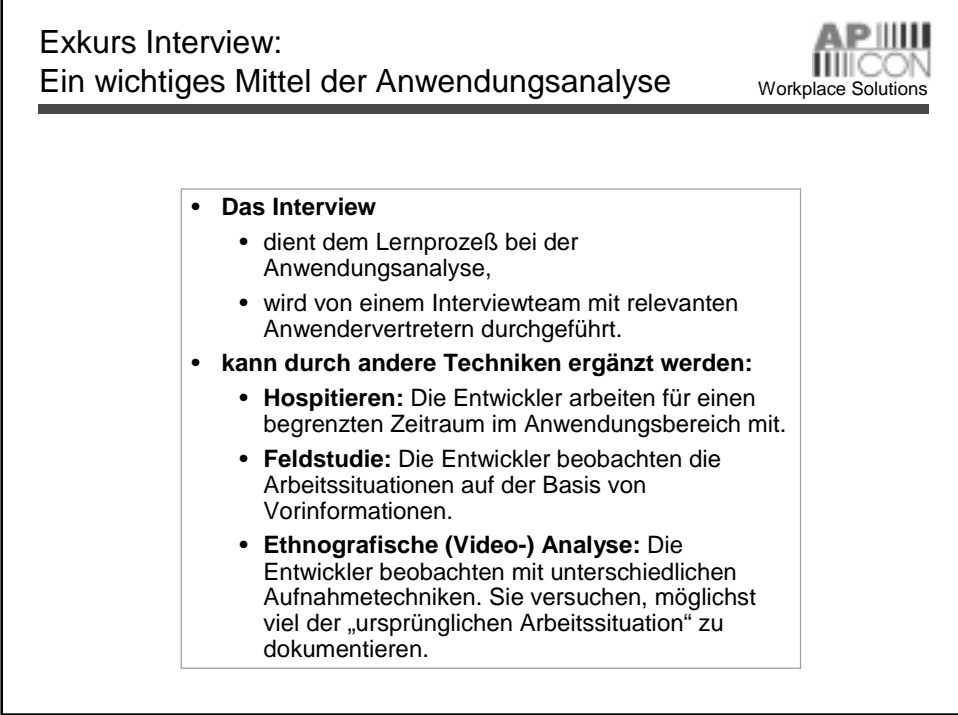

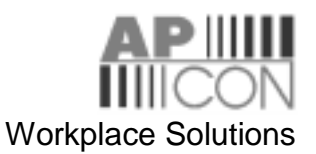

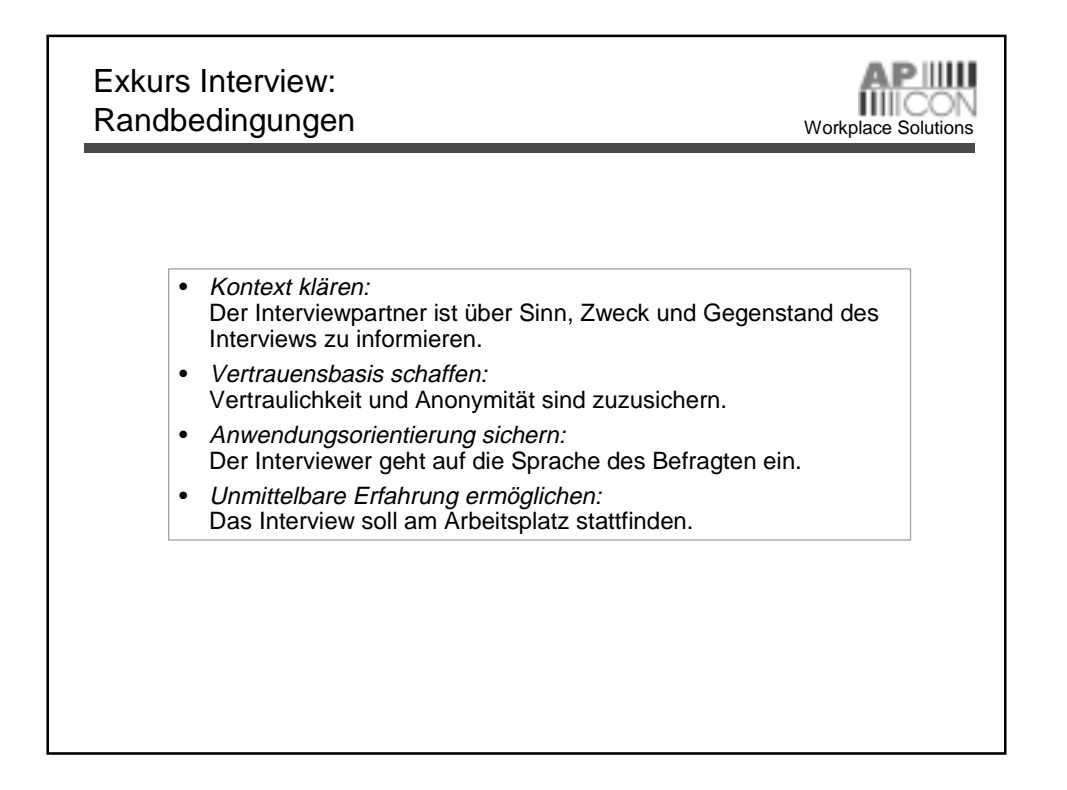

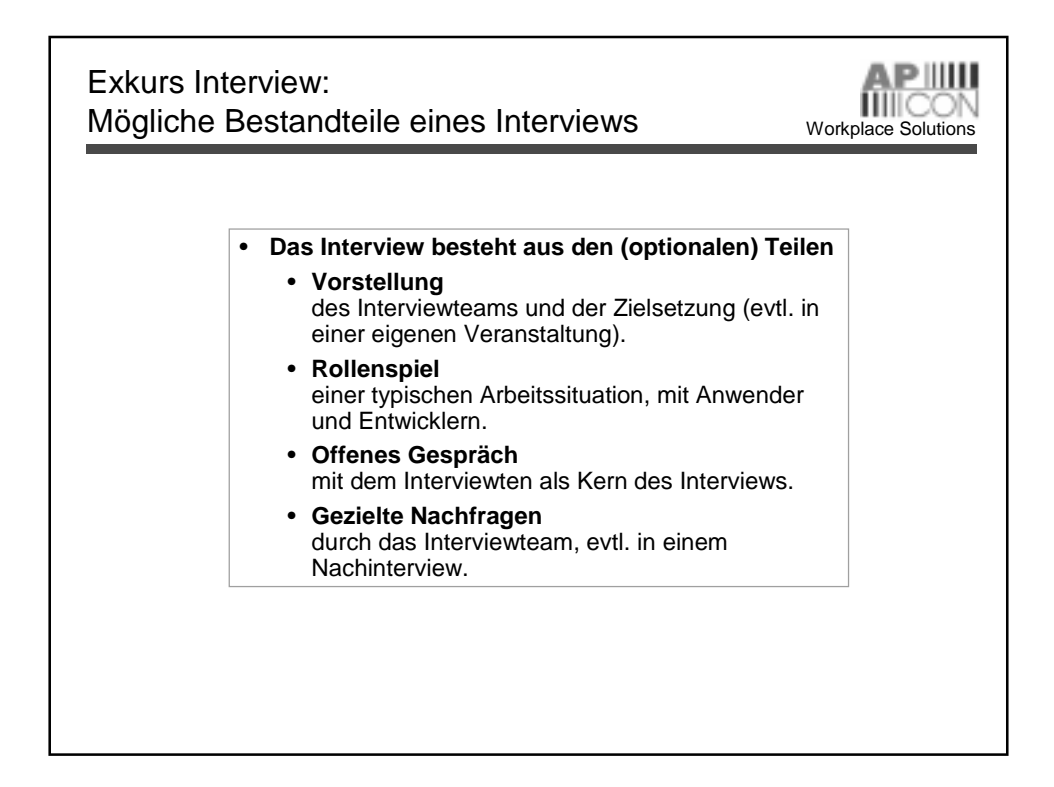

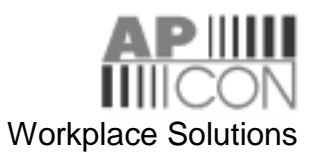

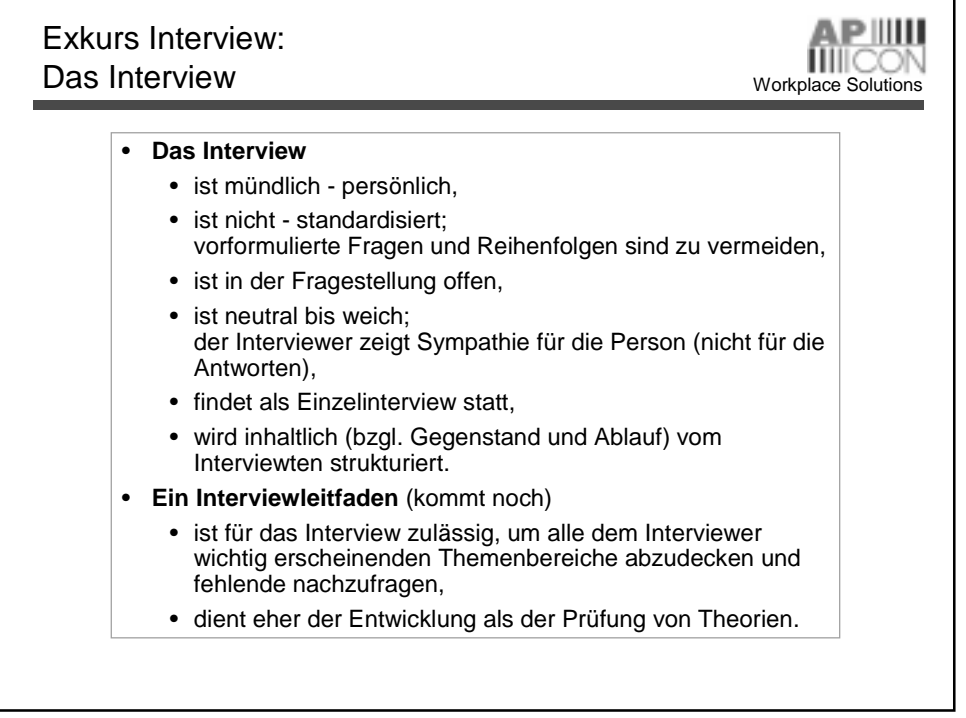

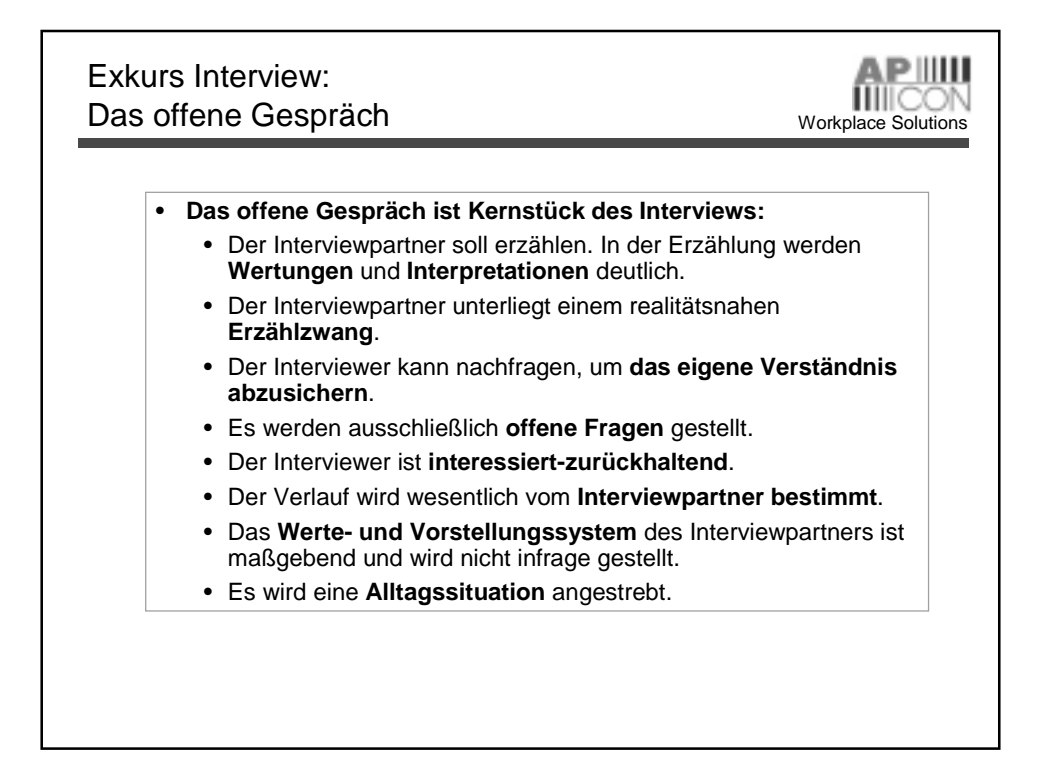

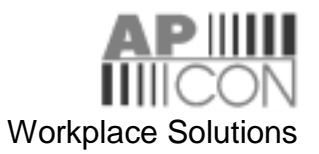

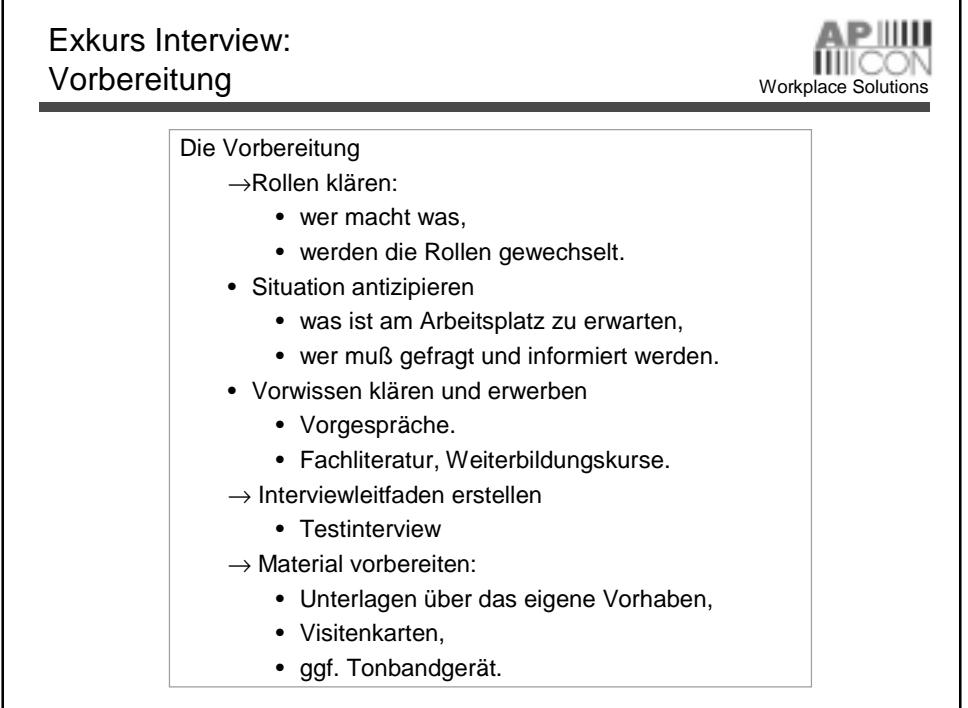

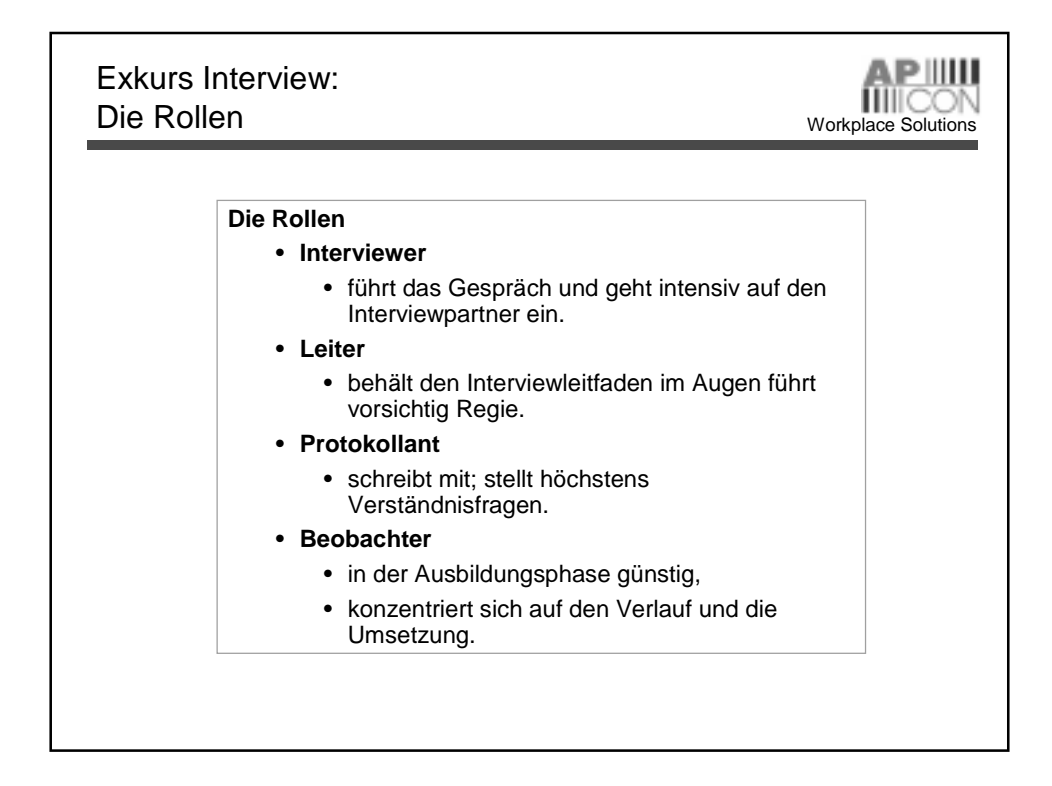

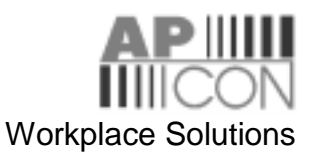

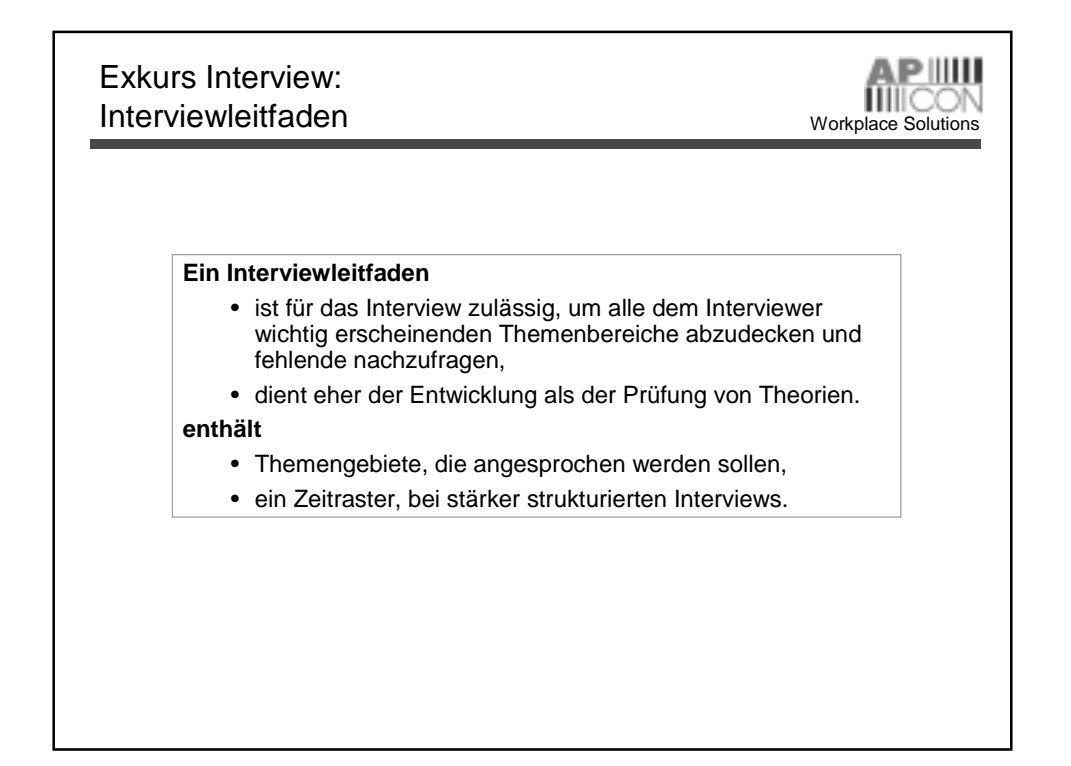

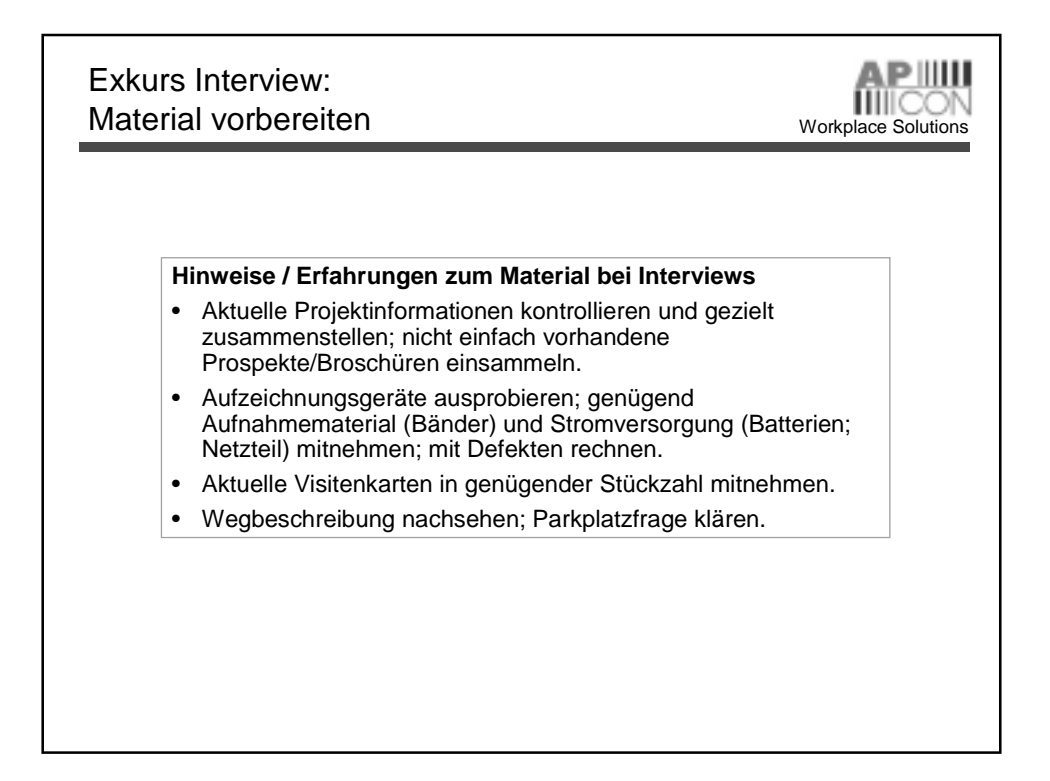

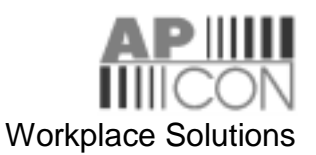

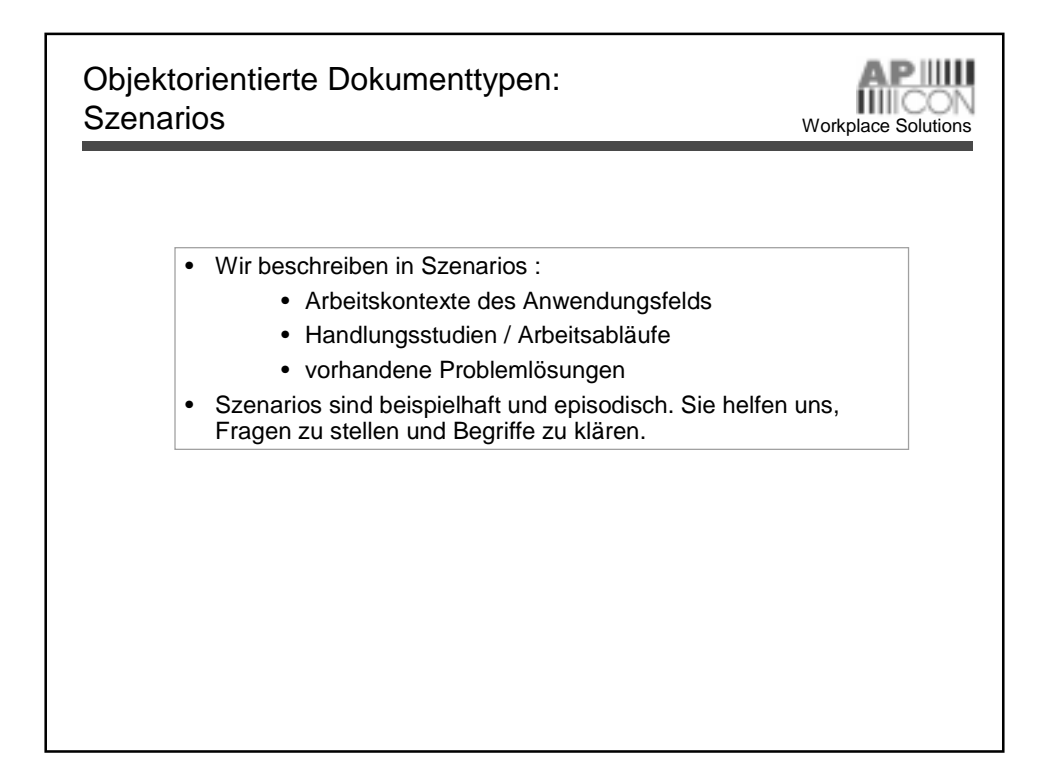

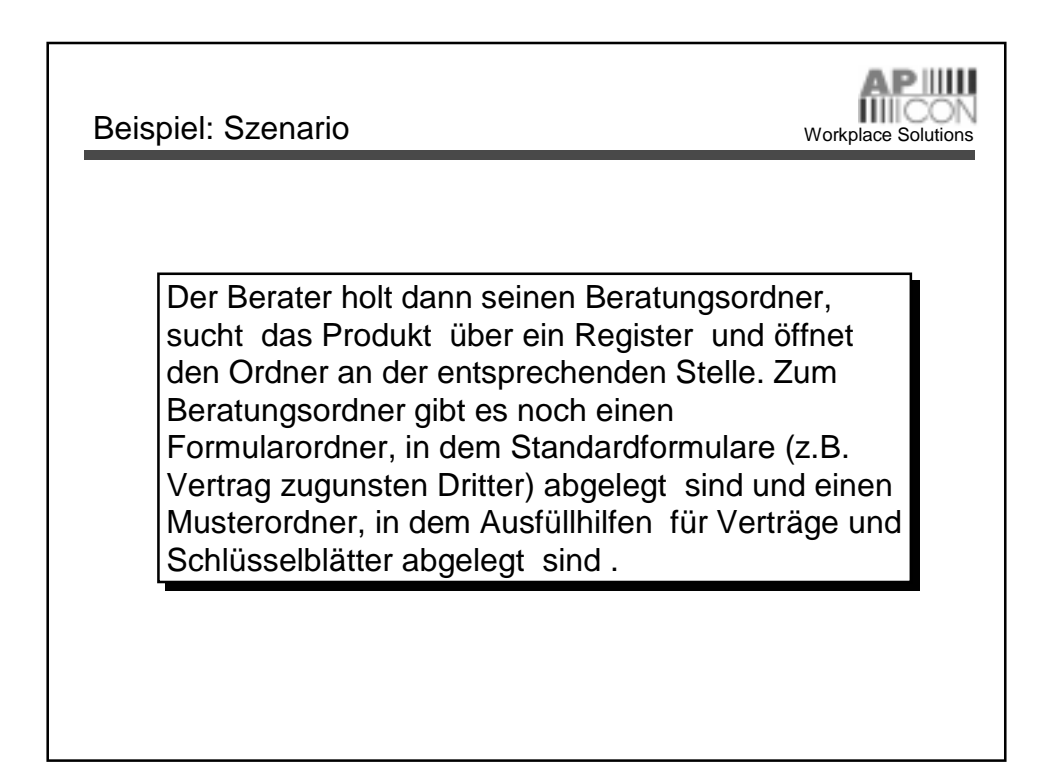

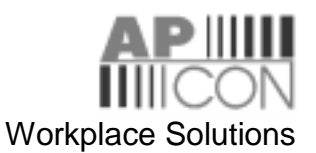

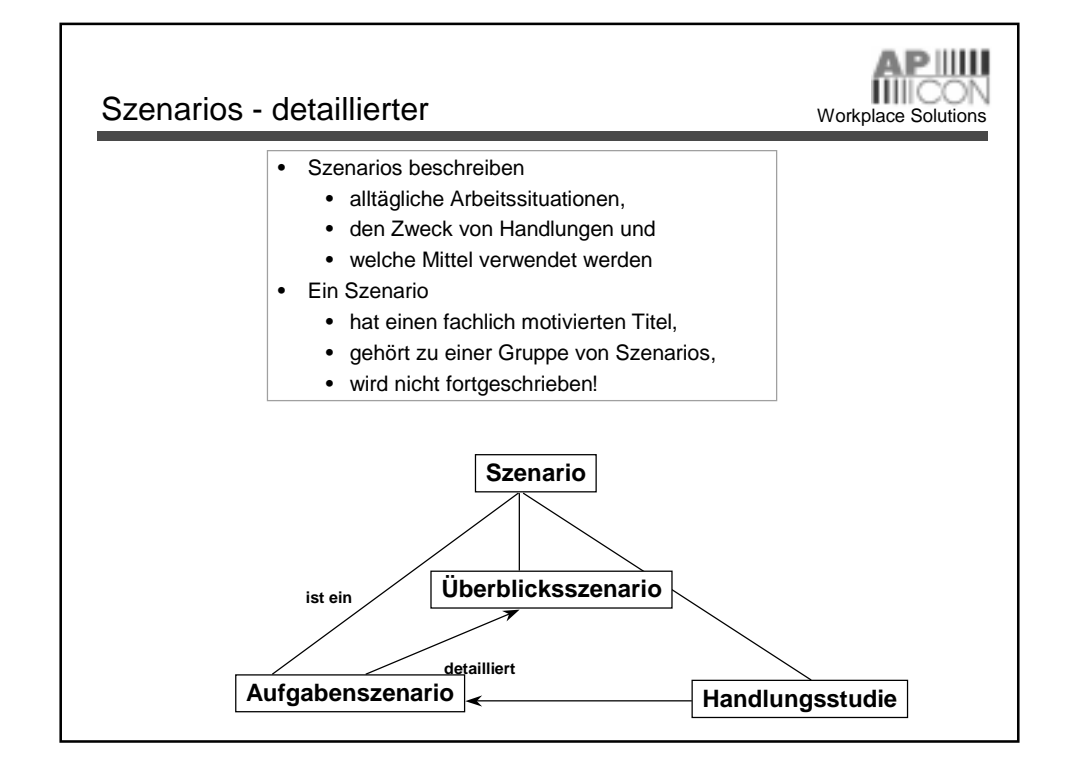

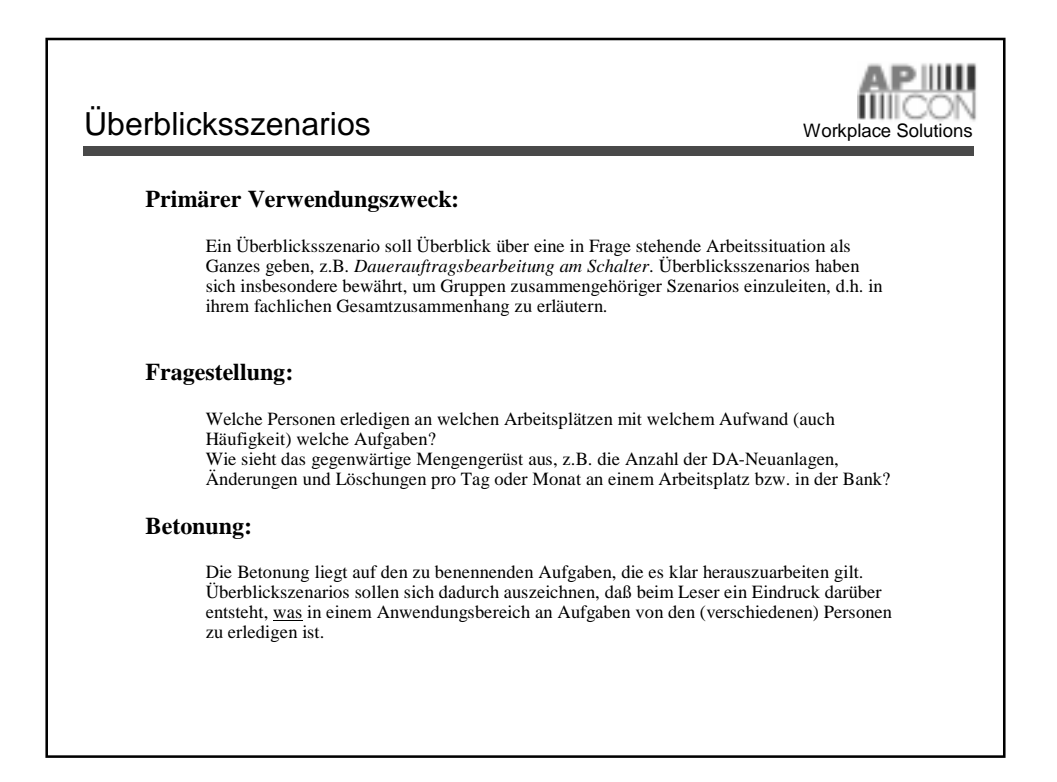

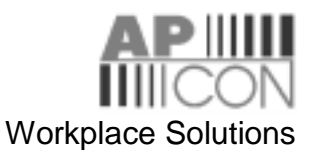

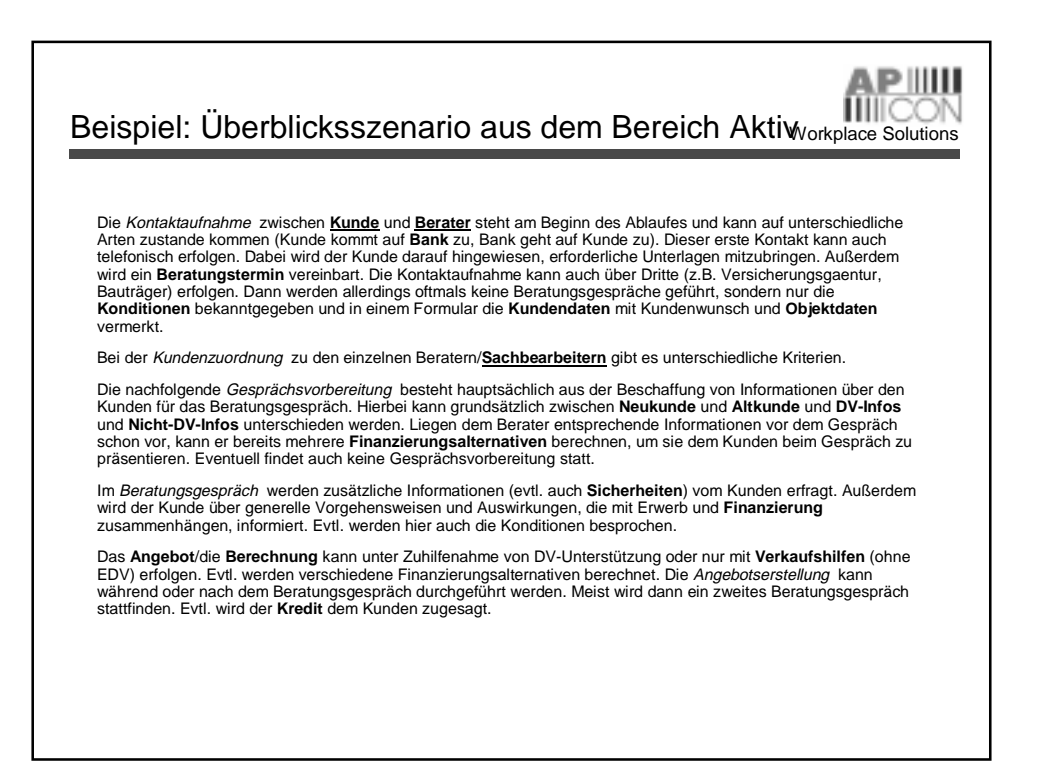

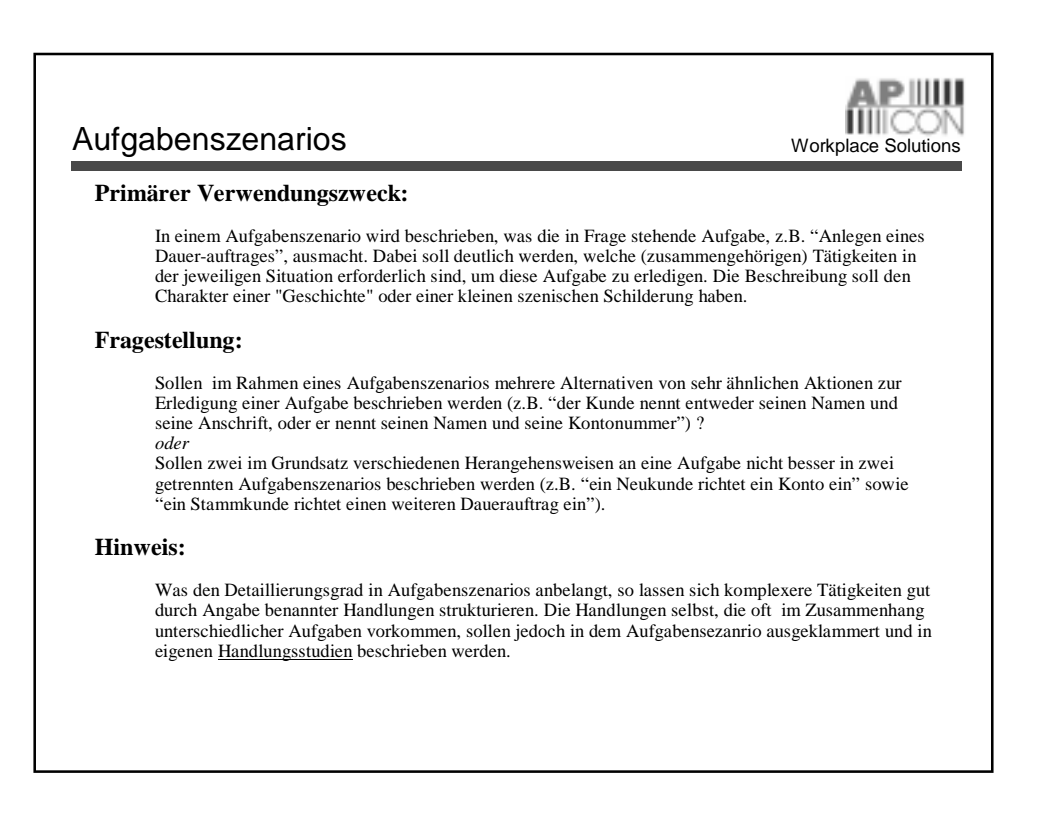

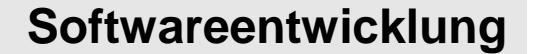

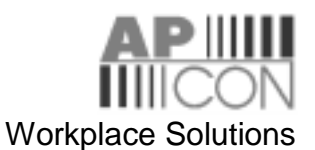

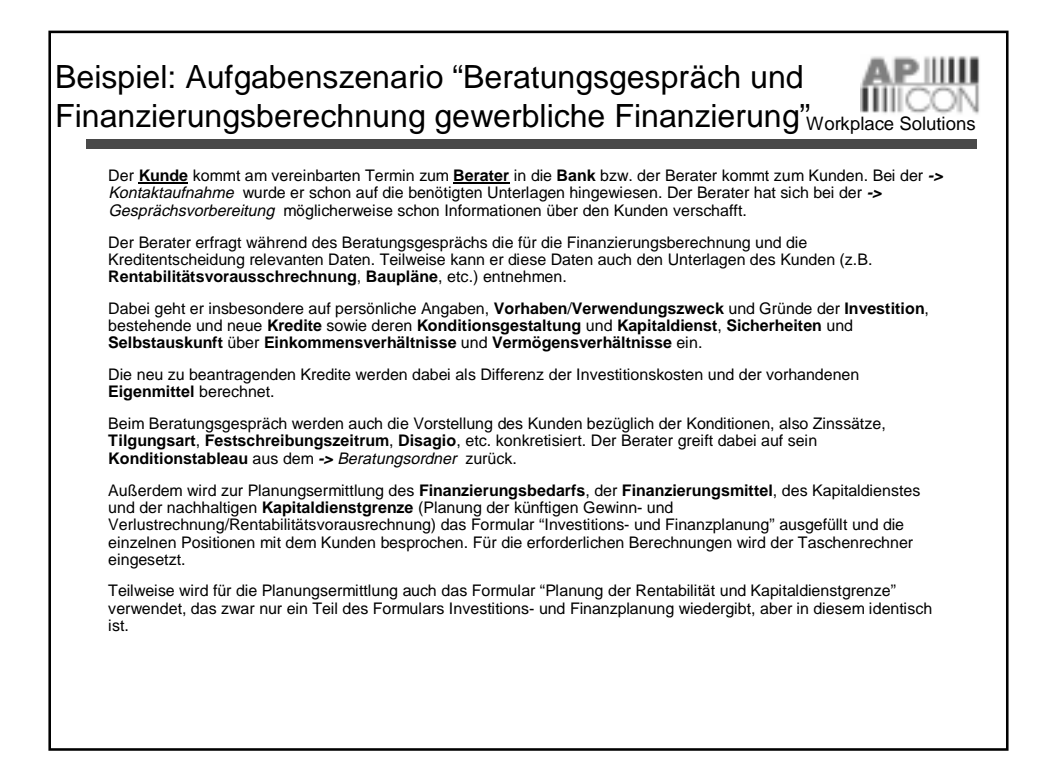

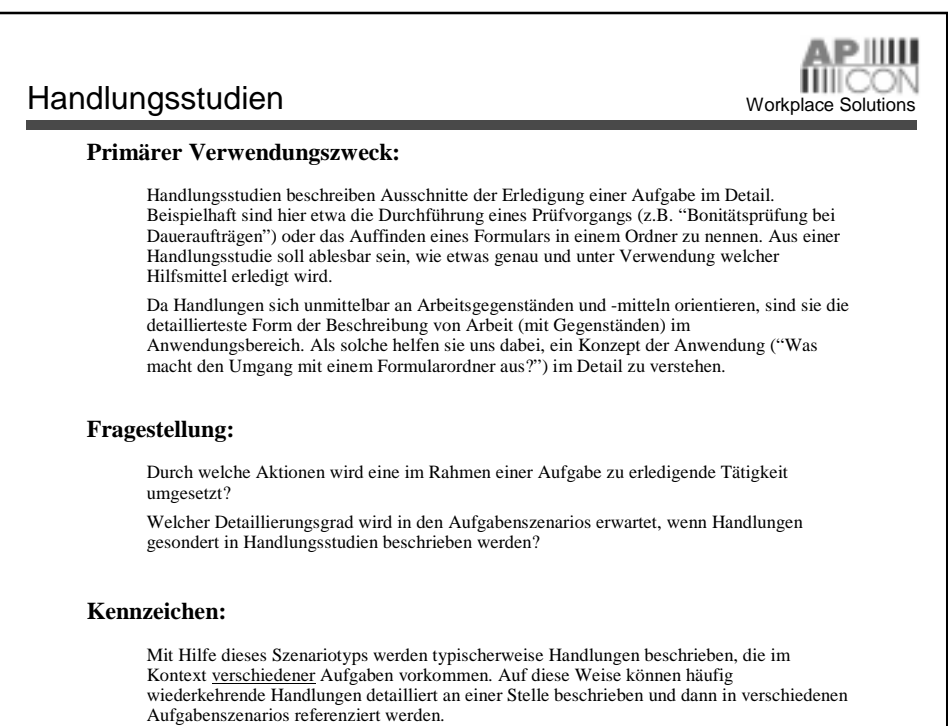

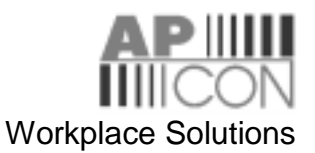

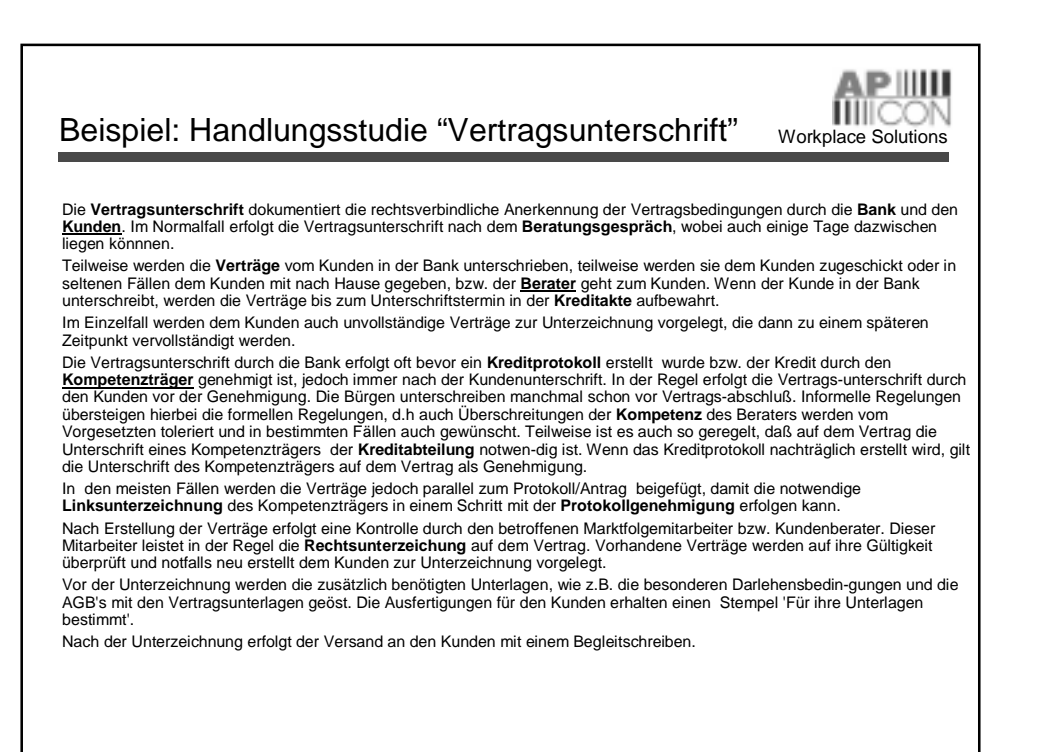

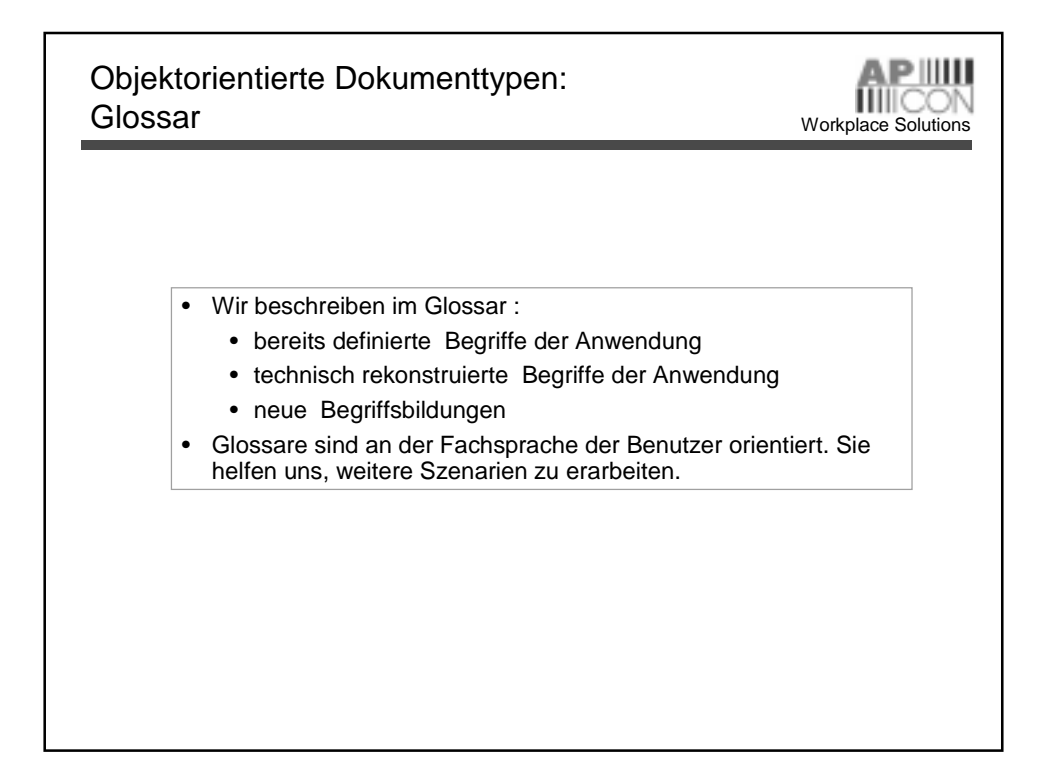

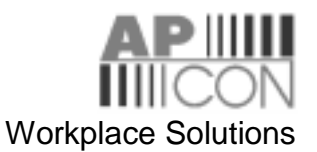

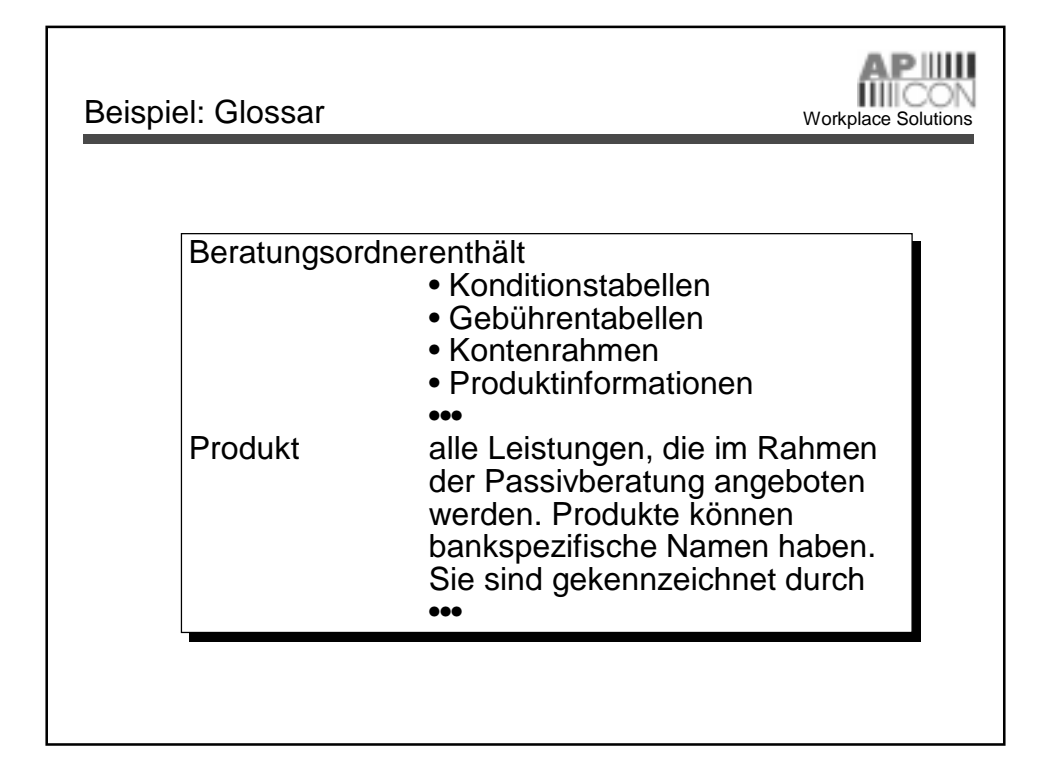

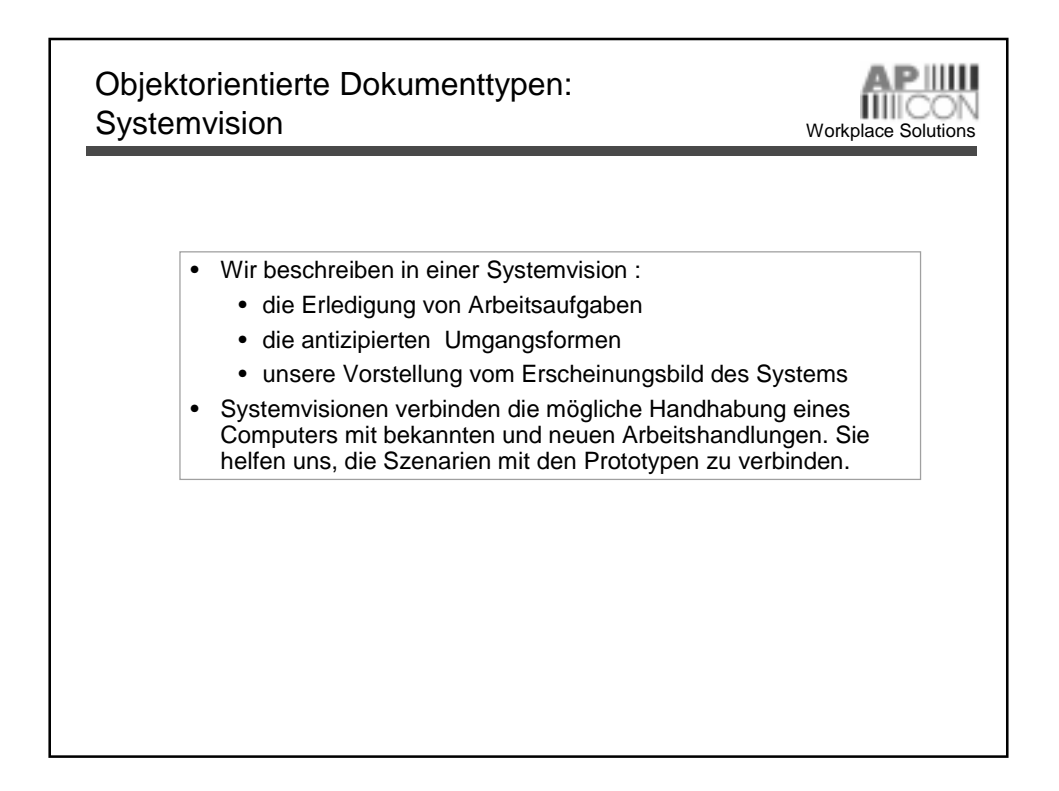

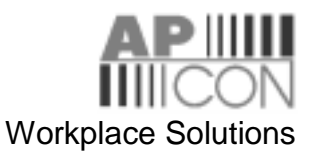

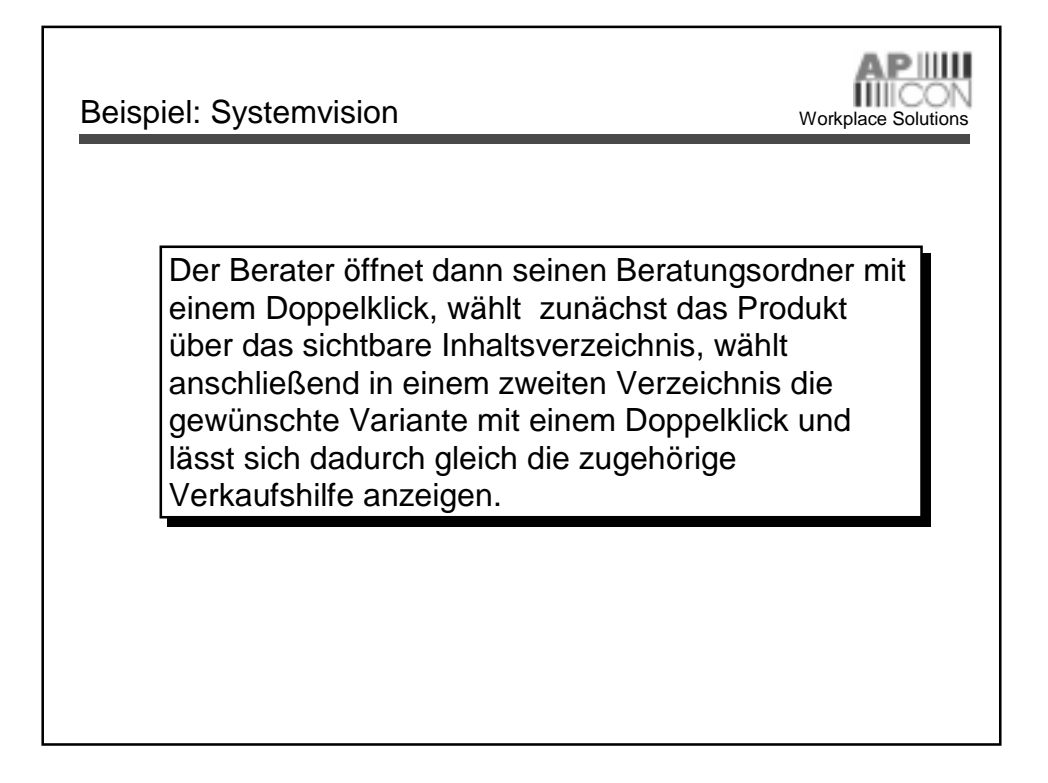

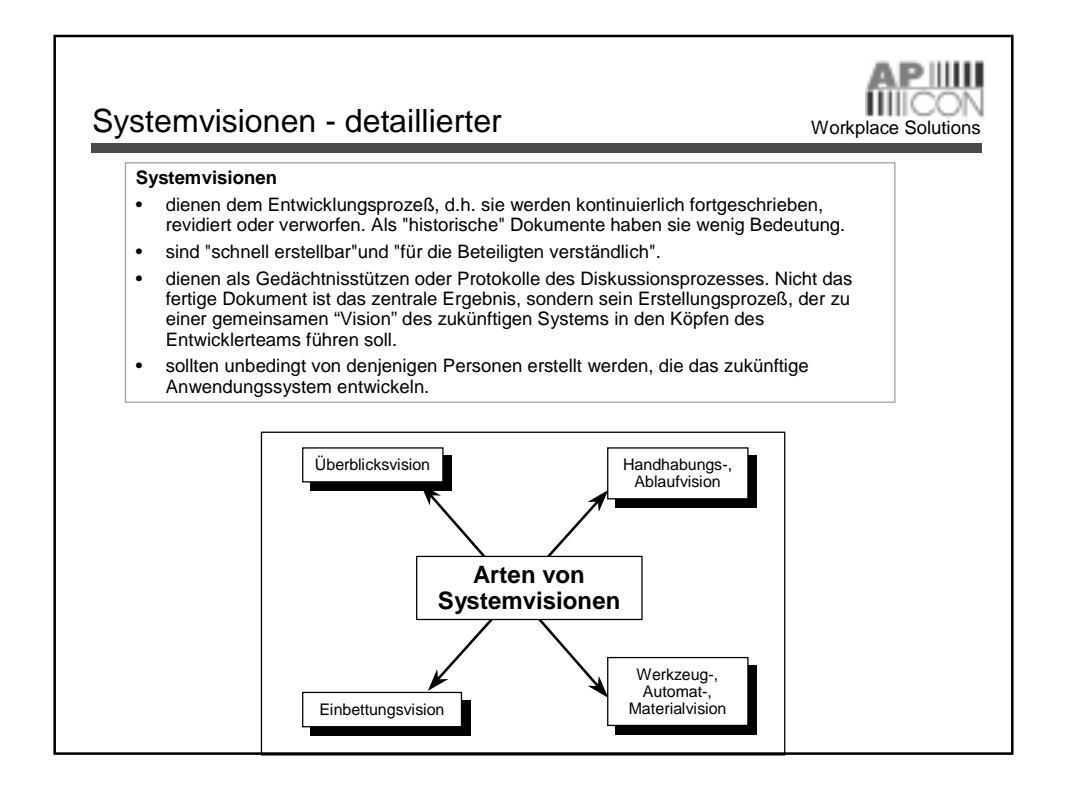

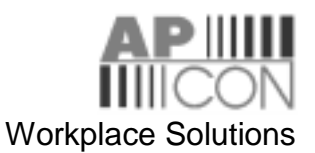

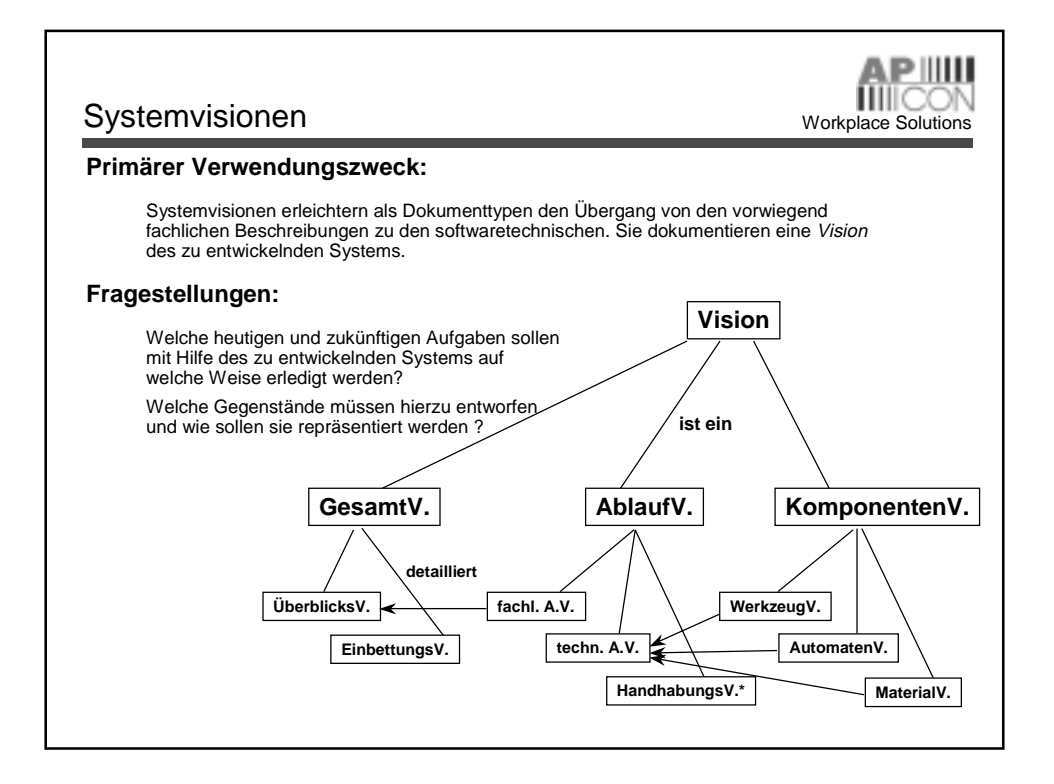

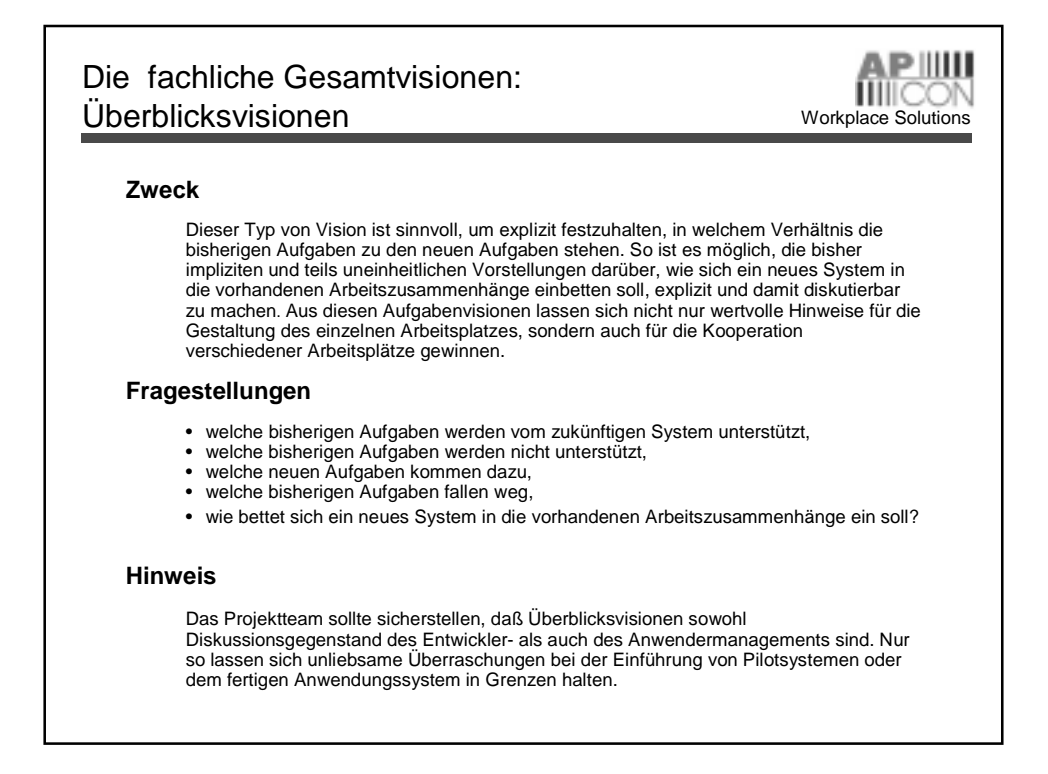

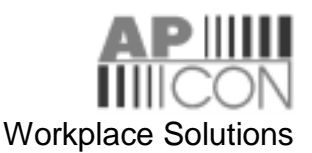

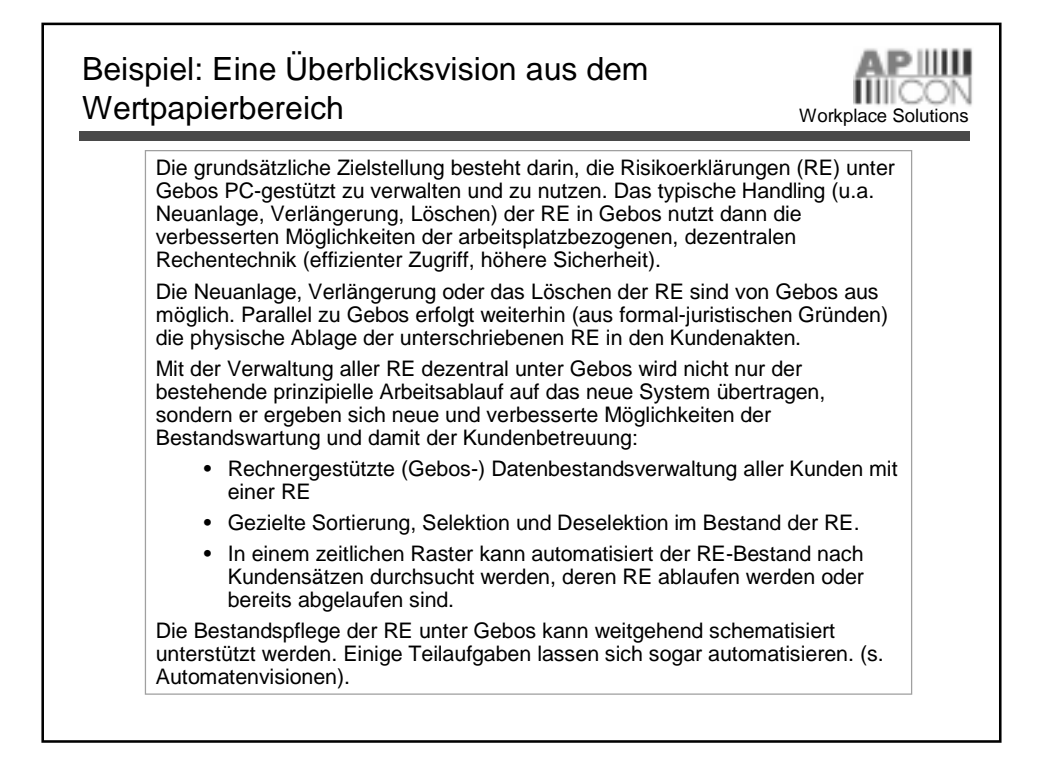

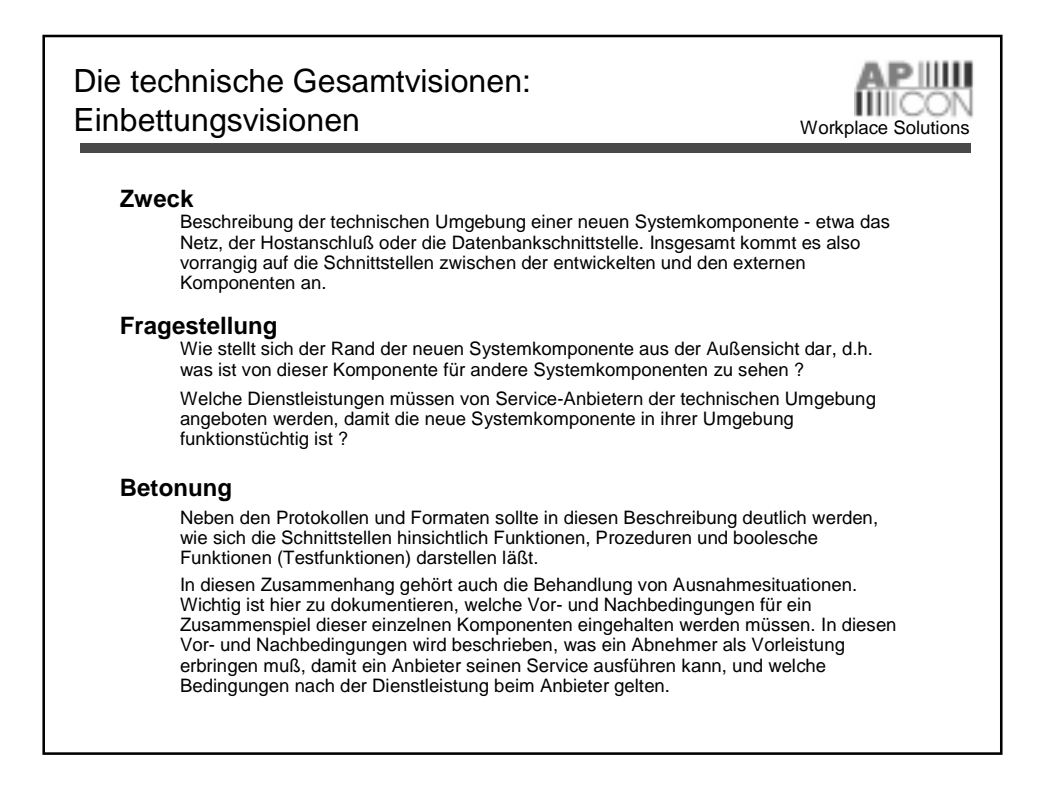

#### **Softwareentwicklung**

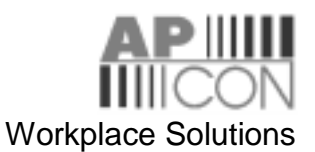

#### APIIII Fachliche Ablaufvisionen Workplace Solutions **Zweck** Fachliche Ablaufvisionen werden i.d.R. zu einem sehr frühen Zeitpunkt der Visionsentwicklung geschrieben. Sie sollen den Entwicklern helfen, sich anhand der erkannten fachlichen Aufgaben eine Vorstellung darüber zu verschaffen, wie die Abläufe zur Erledigung einer Aufgabe in Zukunft aussehen könnten. **Fragestellung** Wie soll man sich die Bearbeitung von fachlichen Gegenständen zur Erledigung einer Aufgabenstellung bis hin zur Darstellung von Ergebnissen vorstellen ? **Hinweis** Einen Anhaltspunkt, welche fachlichen Ablaufvisionen prinzipiell zu durchdenken sind, liefern die Überblicksszenarien. Dort sind diejenigen Aufgaben beschrieben, die durch das System unterstützt werden sollen. Das sich so aus Überblicksvision und fachlichen Ablaufvisionen ergebende Bild der Dynamik des Gesamtsystems ist eine gute Grundlage für das Design von Komponenten, die die Unterstützung der verschiedener Aufgaben technisch realisieren. Gleichzeitig sind fachliche Ablaufvisionen eine gute Vorlage für die Benutzungsdokumentation unter dem Aspekt: Wie gehe ich mit dem System zur Erledigung typischer Aufgaben im Anwendungsbereich um?

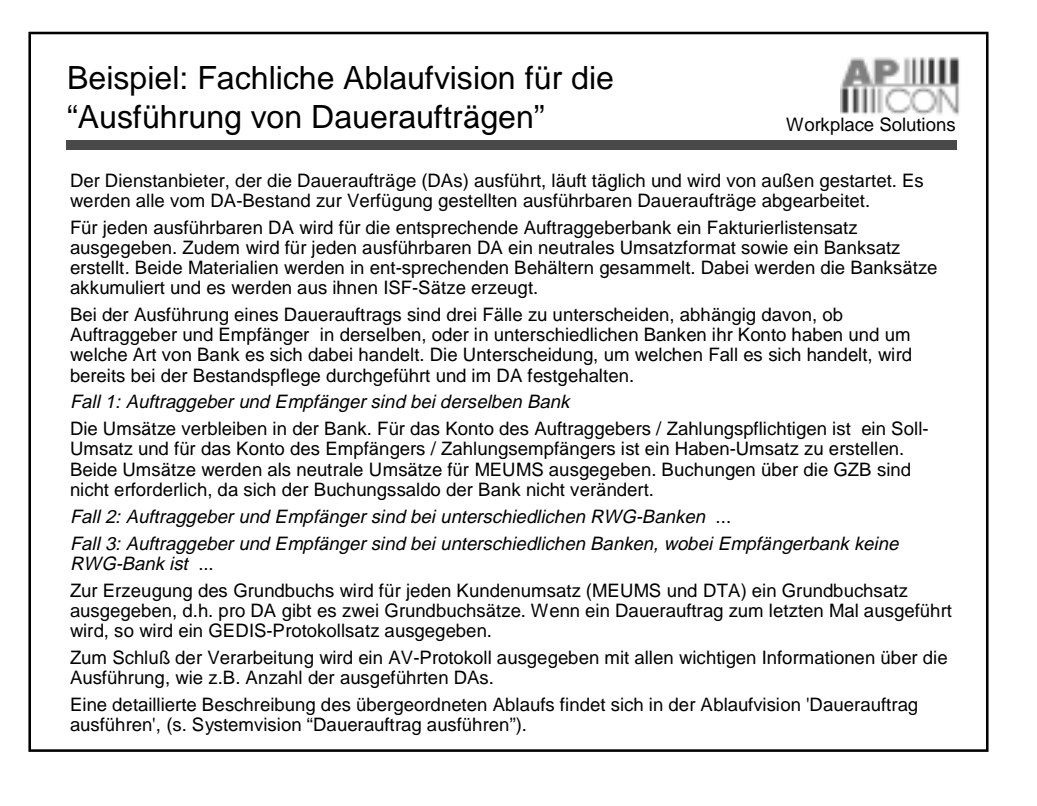

#### **Softwareentwicklung**

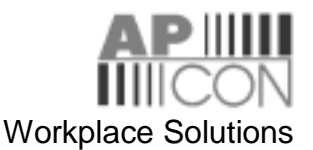

#### APIIII Handhabungsvisionen Workplace Solutions **Zweck** Handhabungsvisionen beziehen sich direkt auf das Aussehen und die Verwendung des künftigen An-wendungsystems, haben also sowohl einen statischen als auch einen dynamischen Aspekt. Die Art der Beschreibung ist nur dann sinnvoll, wenn die betrachteten Aufgaben zukünftig im wesentlichen mit Hilfe von Werkzeugen erledigt werden sollen. In Handlungssequenzen wird beschrieben, welche Werkzeuge und Materialien (ggf. unterstützt von welchen Automaten) wie verwendet werden. Dabei stehen zunächst diejenigen Aufgaben im Mittelpunkt, die in Szenarien beschrieben worden sind und die zukünftig durch das System unterstützt werden sollen. **Fragestellung** Durch welche Aktionen kann ein Benutzer seine Aufgaben mit ihren einzelnen Aktivitäten, Prozessen und Verhaltensformen zukünftig auf der Basis der modellierten Werkzeuge, Automaten und Materialien erledigen? Wie reagiert das System auf die Benutzungsaktionen? **Hinweis** Ausgangspunkt für die Beschreibung ist die Benutzungsoberfläche. Handhabungsvisionen sollten demnach durch entsprechende Oberflächenprototypen ergänzt werden. Wichtig ist, daß der Fokus nicht auf das Oberflächen-Layout gelegt wird, sondern auf die Aktionen des Benutzers und die Reaktionen des Anwendungssystems.

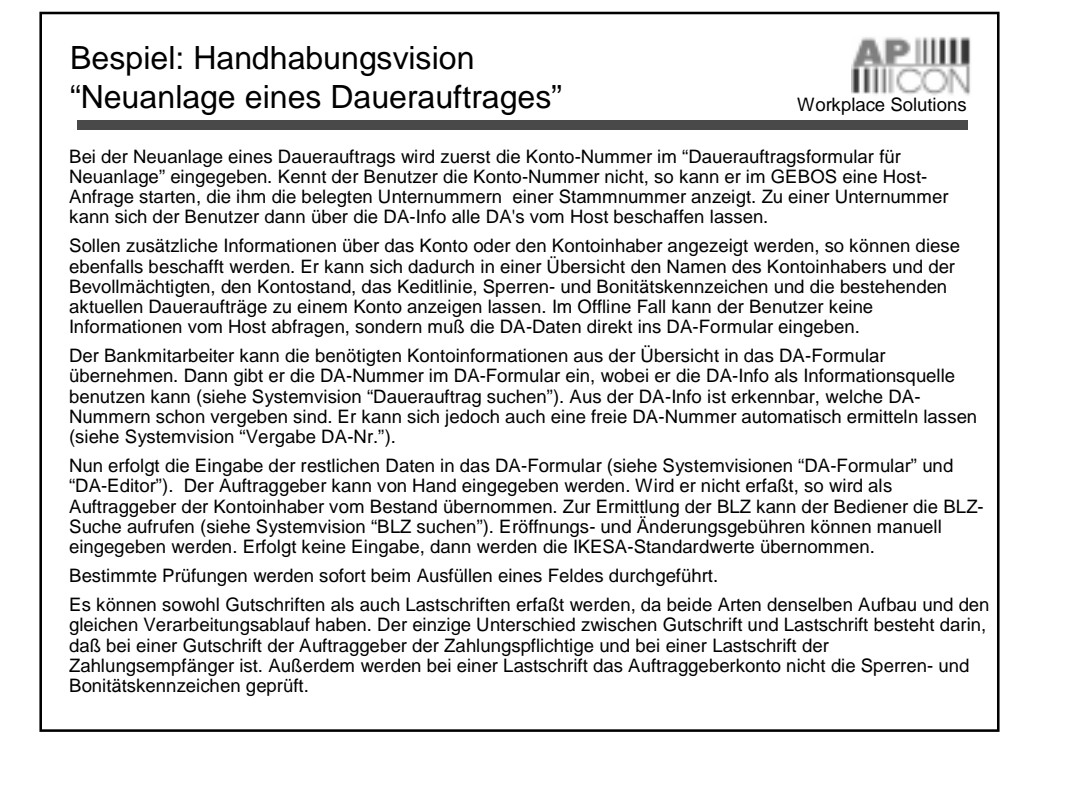

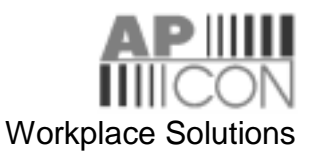

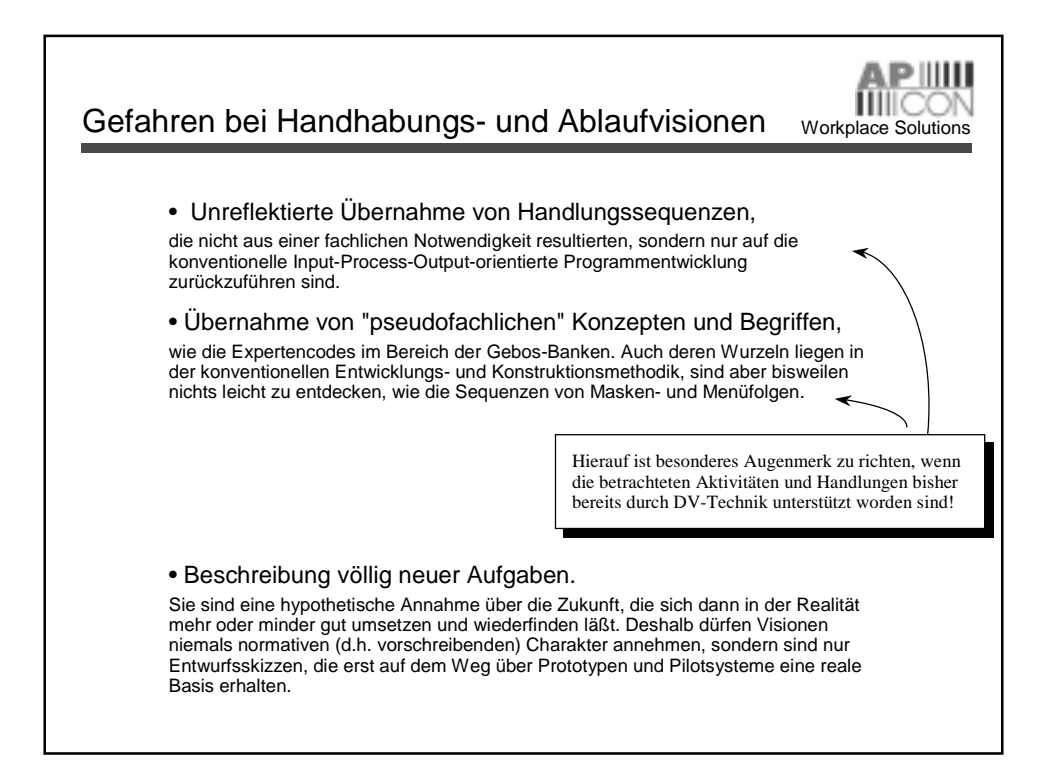

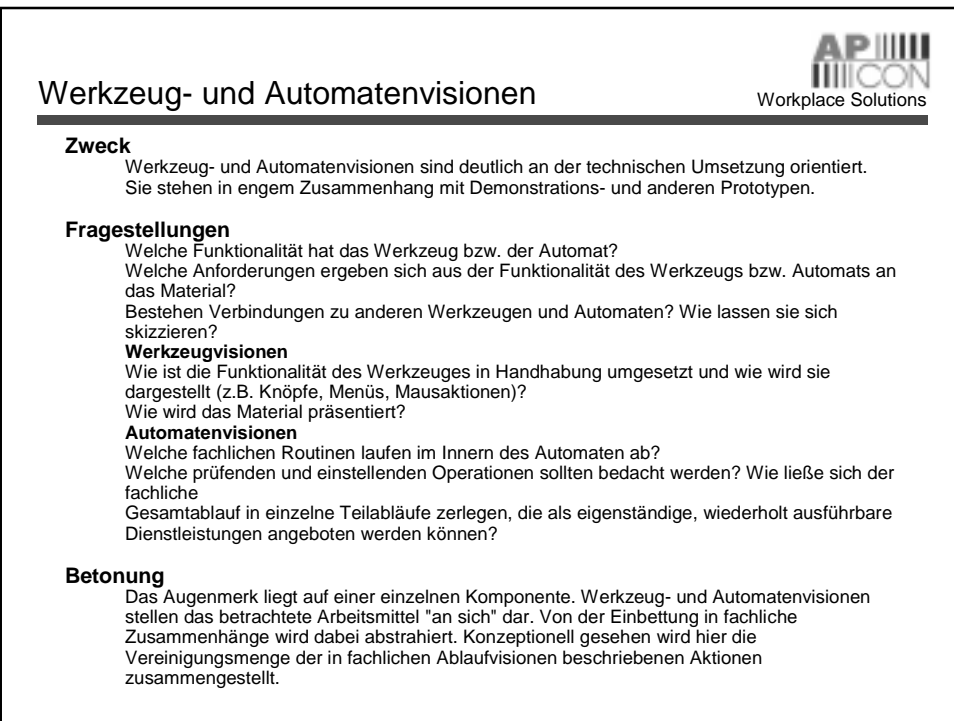

#### **Softwareentwicklung**

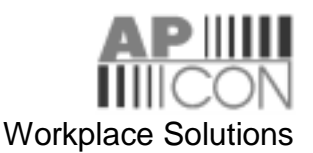

#### Beispiel: Werkzeugvision für den DA-Editor Workplace Solutions

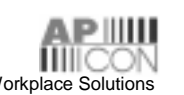

Das Werkzeug 'DA-Editor' bietet die Möglichkeit, Dauerauftragsformulare zu bearbeiten. Es können entweder leere oder bereits ausgefüllte Formulare bearbeitet werden. Die Formulare sind in den Materialvisionen **->** "DA-Formular" sowie

**->** "DA-Formular zur Wiederbelebung" beschrieben.

Mit dem Werkzeug können unterschiedliche Aktionen ausgeführt werden, die alle über die Menüleiste unter dem Menüpunkt 'Formular' ausgelöst werden können. Einige Aktionen können auch über Push-Buttons ausgelöst werden. Unter der Menüleiste befindet sich die Statuszeile, in der immer angezeigt wird, ob das System Online oder Offline ist. Danach kann der Benutzer mit einer Check-Box einstellen, ob bei Materialwechsel derselbe Editor oder ein zweiter Editor verwendet werden soll. Am unteren Rand des Editors befindet sich die Informationszeile, in der Informationen zur aktuellen Aktion angezeigt werden.

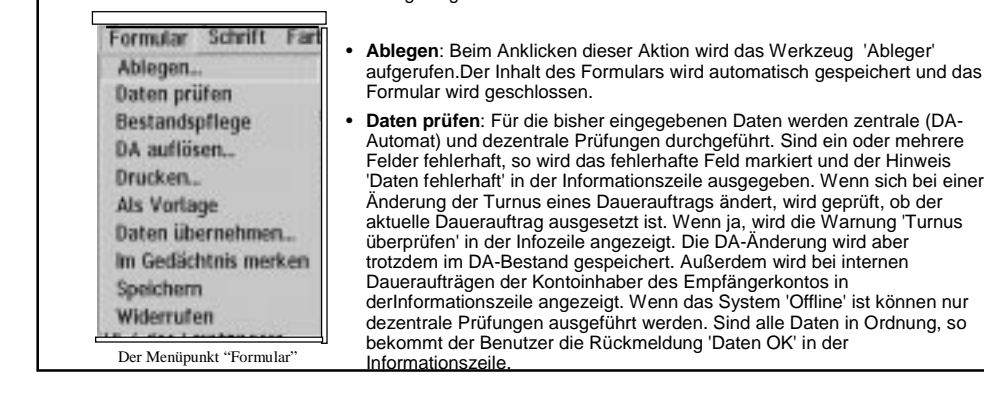

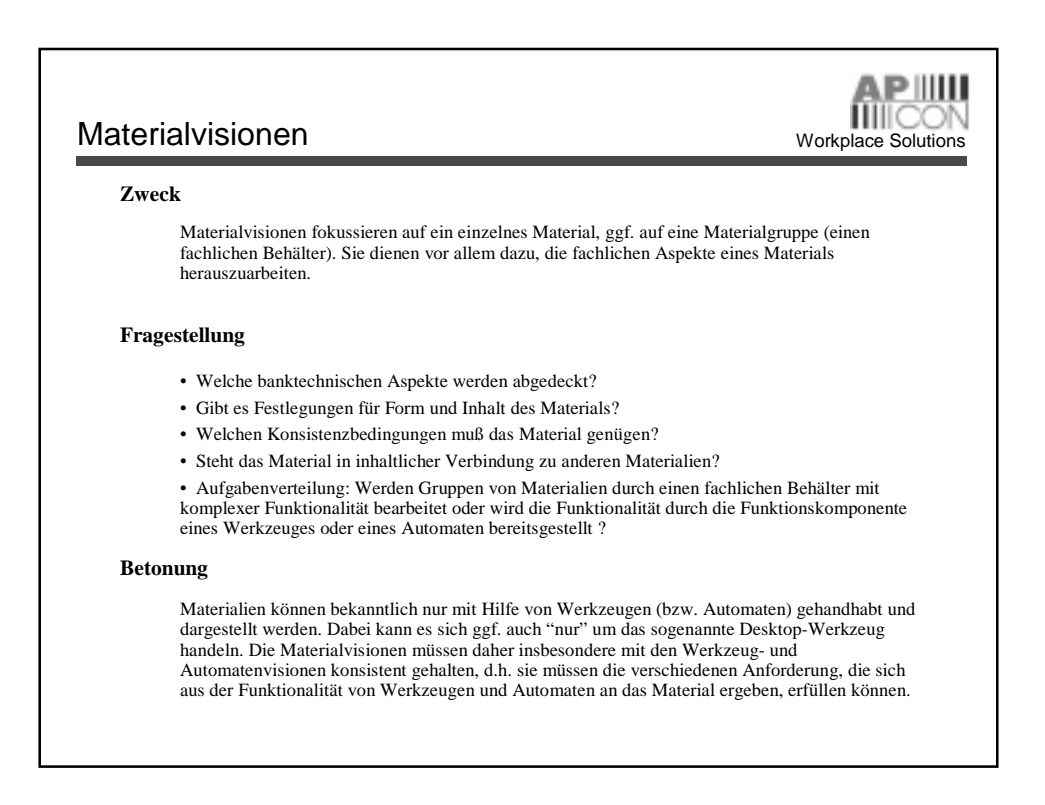

# **Softwareentwicklung**

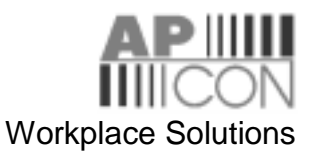

#### Beispiel: Materialvision "Depot" Workplace Solutions

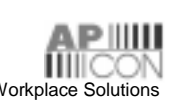

Ein Depot ist ein spezielles Konto auf dem alle Wertpapierzu- und abgänge eines Kunden fortlaufend verbucht werden. Durch Saldierung der Zu- und Abgänge erhält man den aktuellen Wertpapierbestand eines Kunden. Das Depot enthält somit alle Wertpapierstücke eines Kunden. Dabei werden die einzelnen konkreten Wertpapierstücke eines Wertpapiers (Gattung) zu Beständen zusammengefaßt. Der Bestand enthält alle konkreten Wertpapierstücke einer Gattung des Kunden. Ein Kunde kann bei einer Bank mehrere Depots haben.

#### **Bewertung des Depots**

- Festellung des Vermögenswertes eines Depots: Wertpapiere unterliegen täglichen Kursschwankungen, d.h. der Vermögenswert ändert sich täglich.
- Die Wertpapiere eines Depots können ganz oder teilweise oder gar nicht zur Absicherung von Krediten gesperrt werden. Da für Kredite bestimmte Beleihungsgrenzen festgesetzt sind, ist es wichtig zu wissen, welchen Wert ein Depot zu einem bestimmtenZeitpunkt hat bzw. ob die Kreditsicherheiten bei einem Kurssturz z.B. noch ausreichend sind.
- Für Finanzamt, Vermögensteuer, Erbschaftsteuer
- Wertentwicklung (Performance ) eines Depots, Umsätze/Historie

#### **Zu jedem Depot gehört eine Depothistorie. Sie enthält alle Zu- und Abgänge innerhalb eines Depots.**

- Mit Hilfe der Depothistorie können vergangene Depotzustände rekonstruiert werden.
	- Wertentwicklung (Performance ) eines Depots

#### **Fälligkeitsanzeige**

Der Berater möchte wissen, wann welche festverzinslichen Wertpapiere oder Investmentfonds fällig sind, um rechtzeitig mit dem Kunden ein Beratungsgespräch durchführen zu können.

#### **Wertentwicklung, Gewinn/Verlust**

Wertentwicklung der einzelnen Bestände (Bestandswert - Einstandswert ). Entscheidungshilfe, ob eine Position verkauft werden soll. Bezieht sich allerdings nur auf bestehende Bestände.

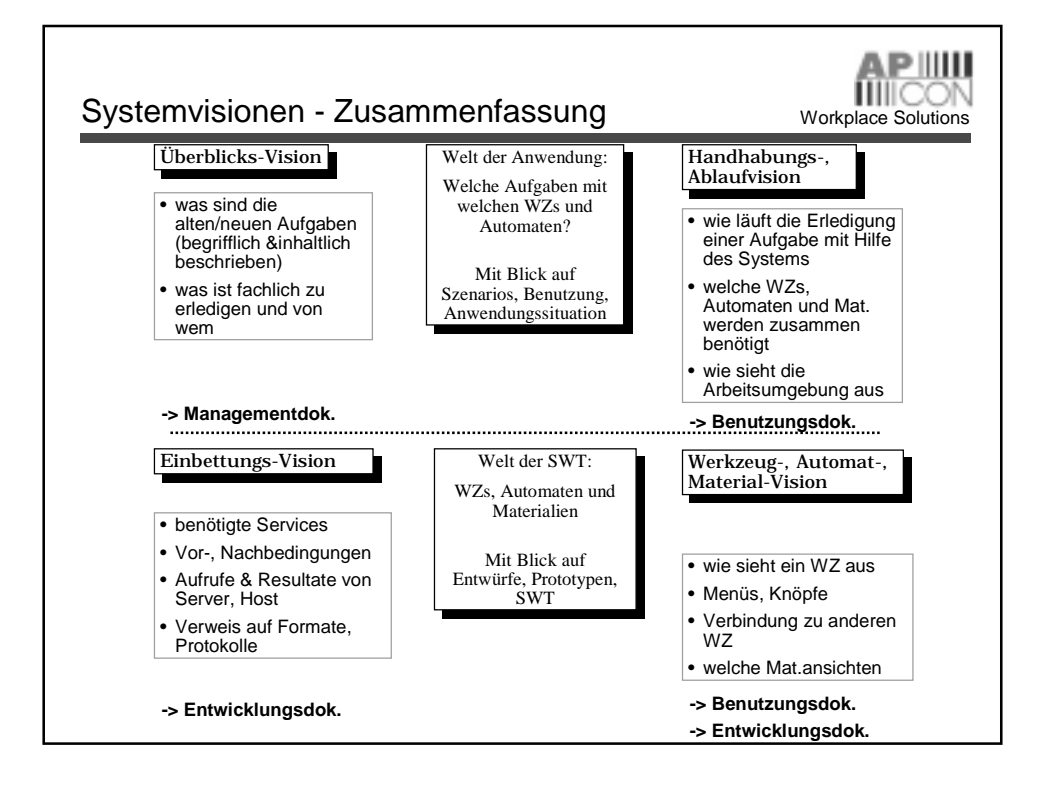

# Workplace Solutions

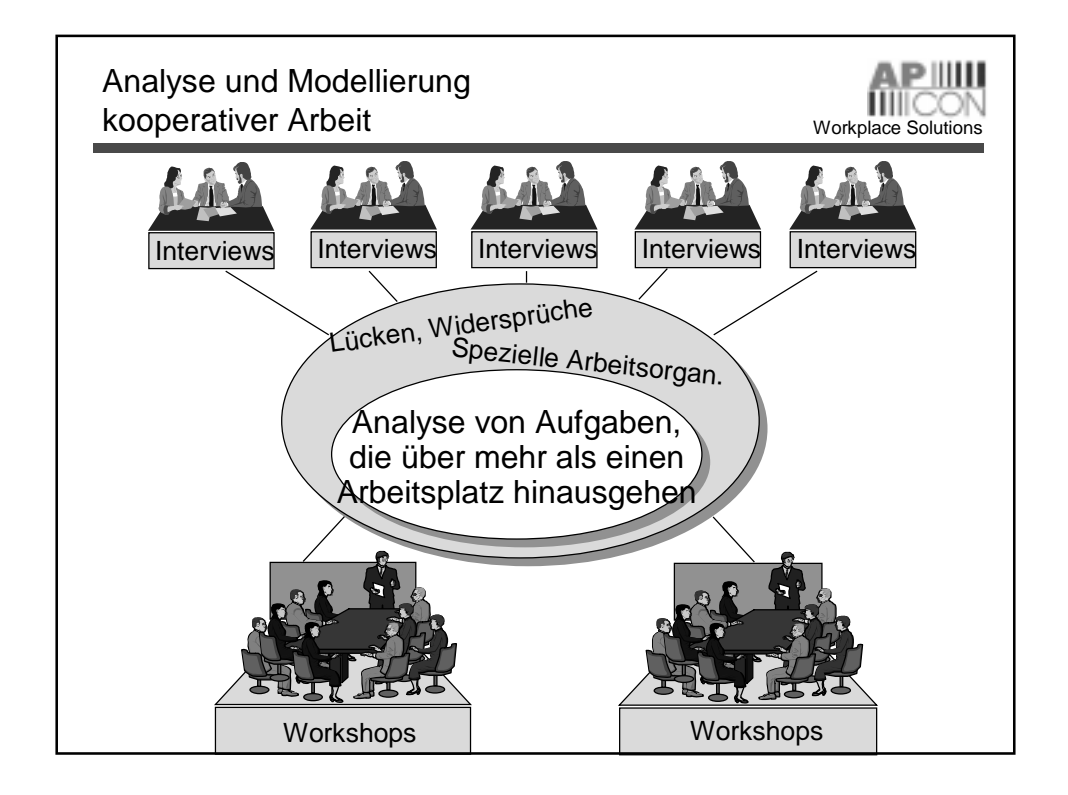

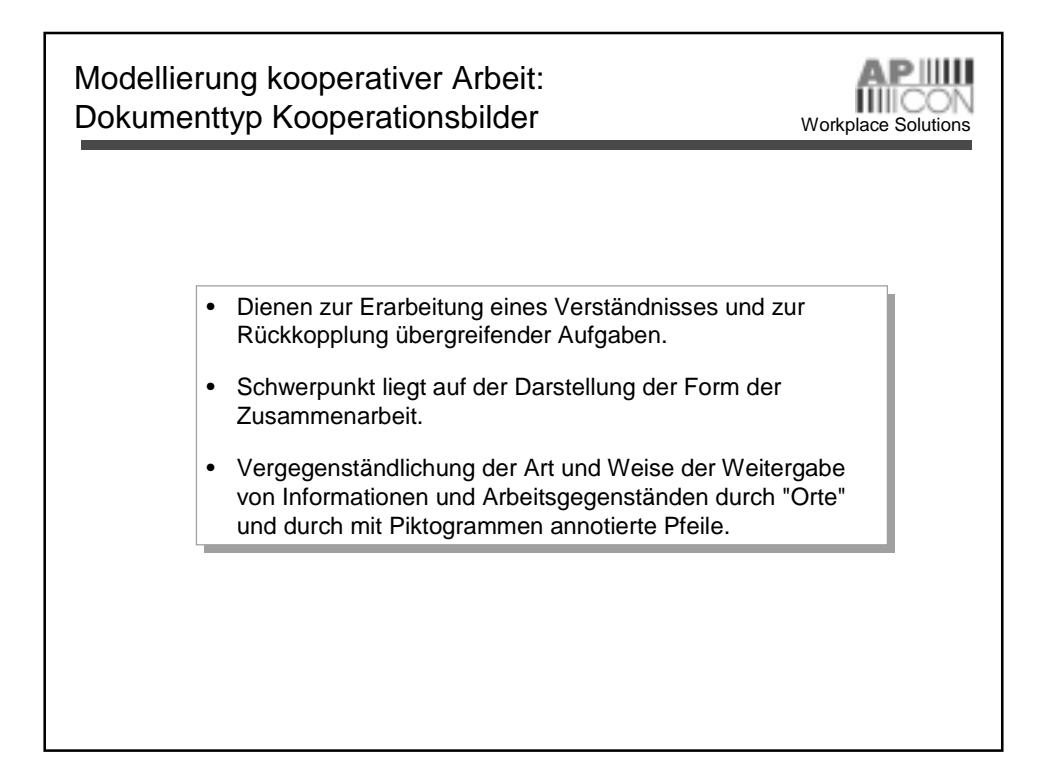

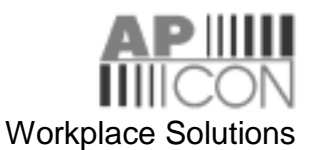

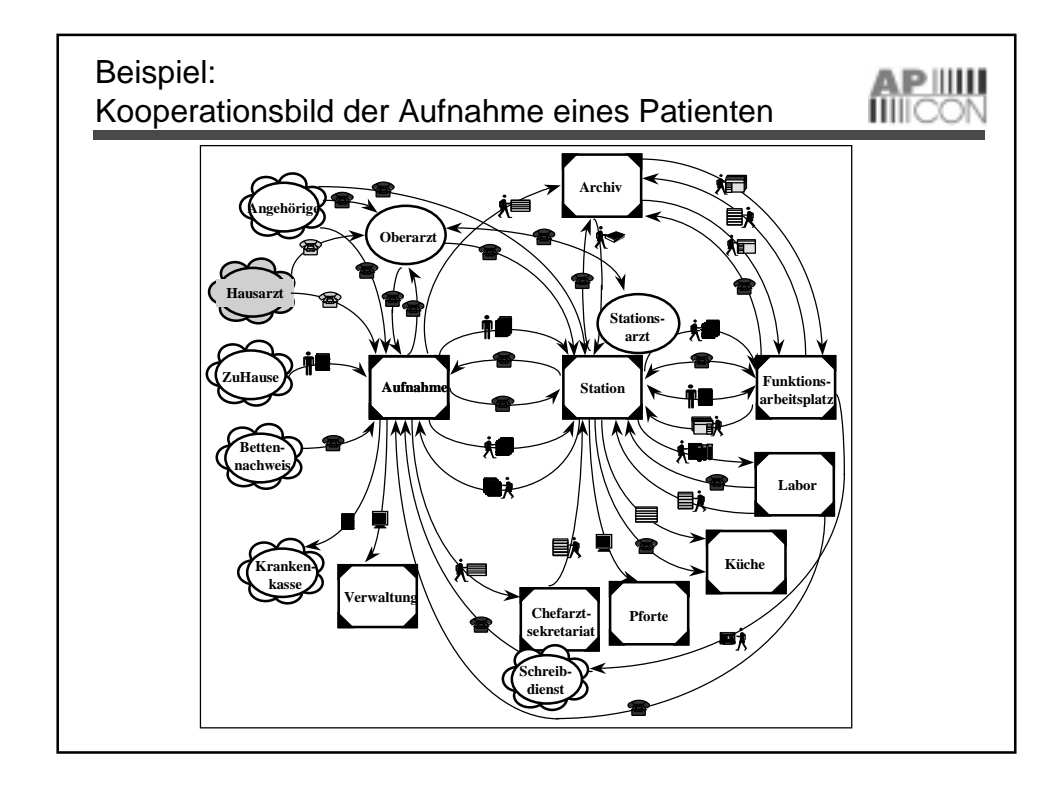

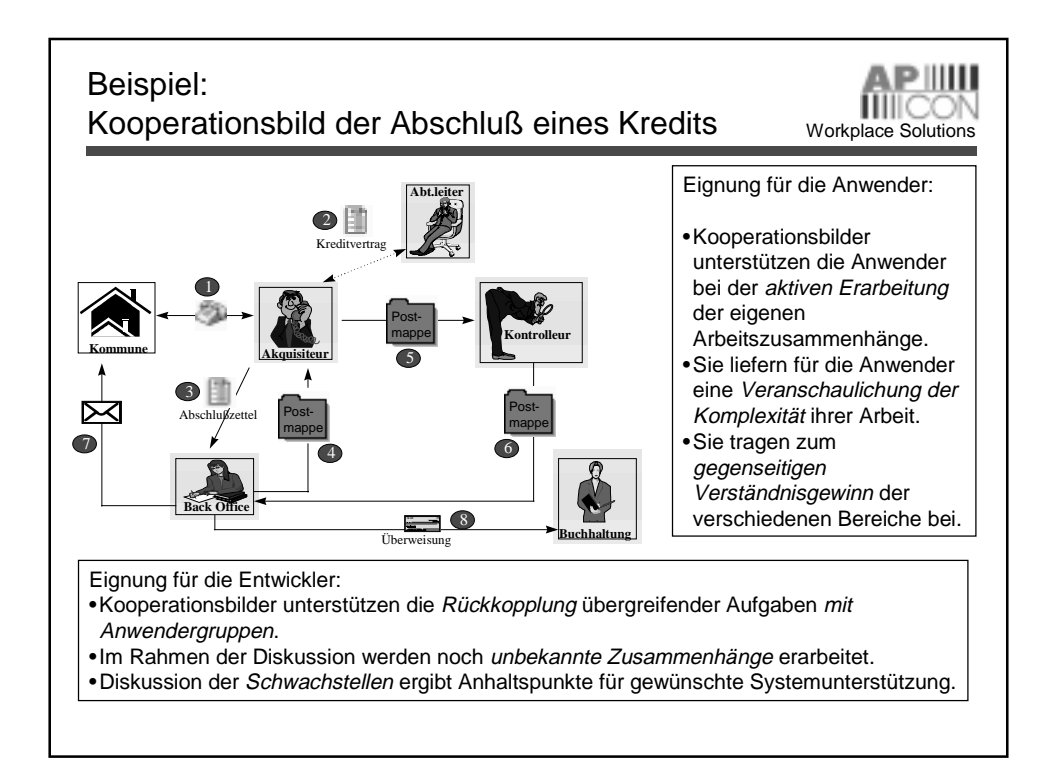

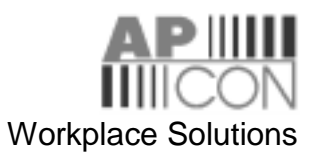

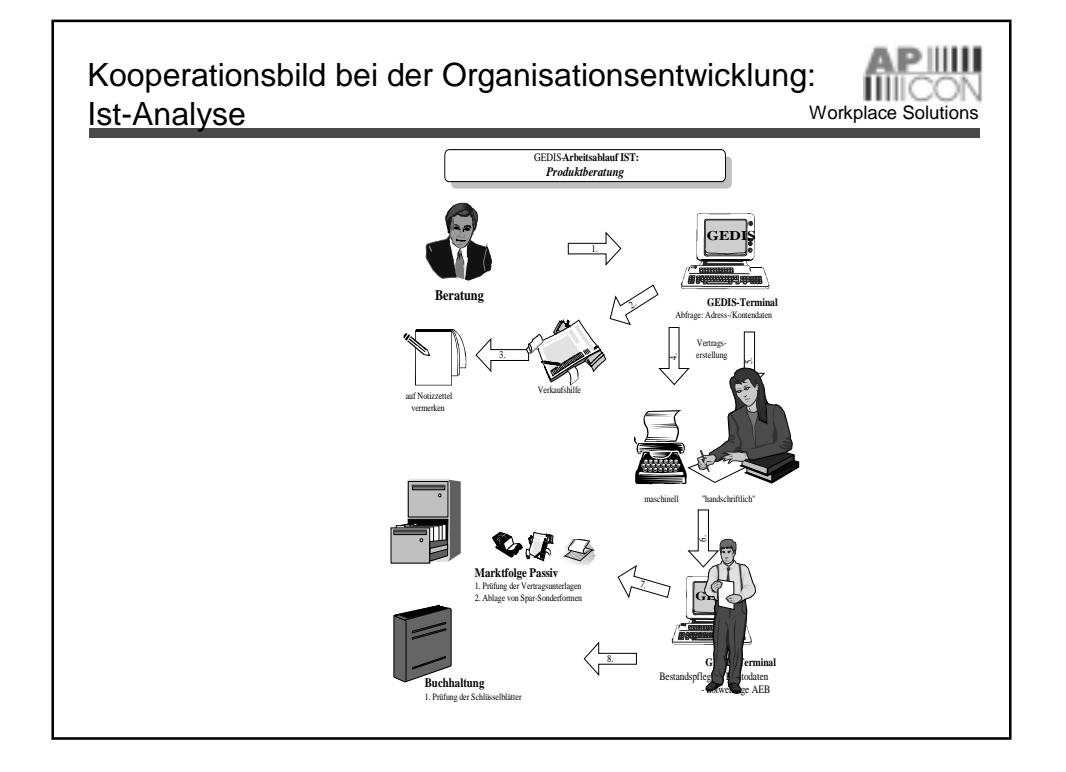

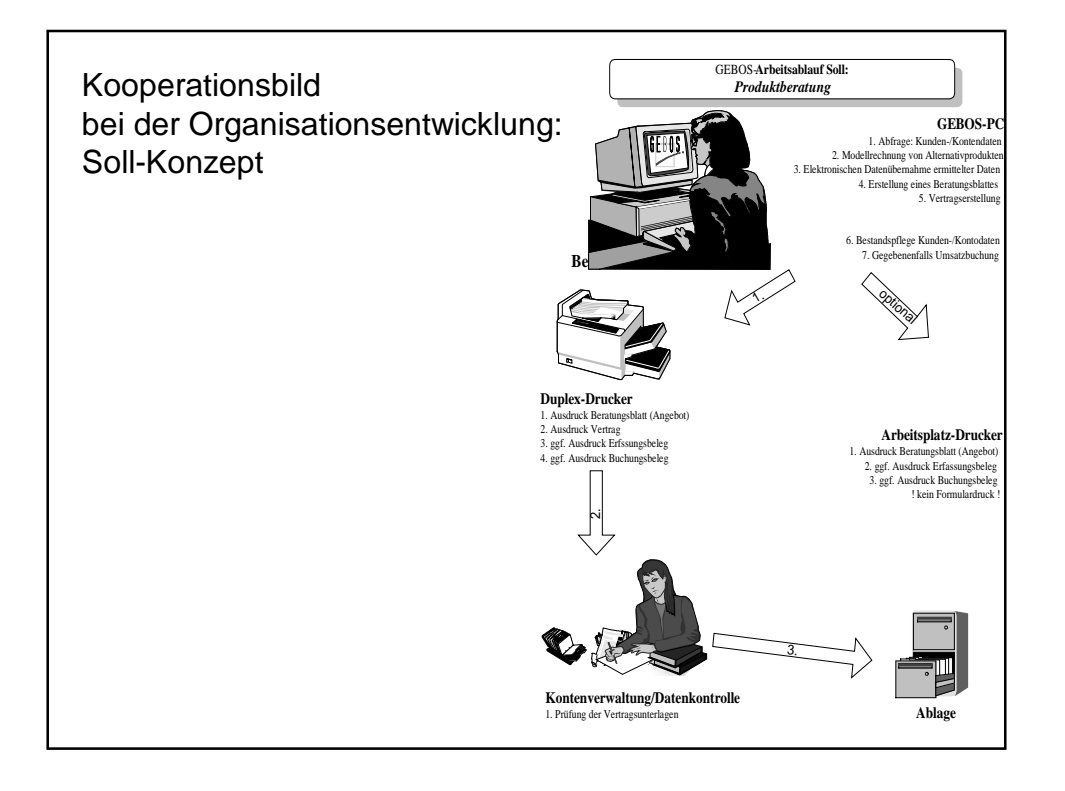

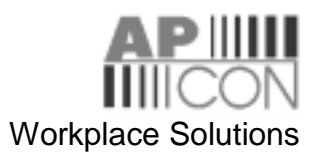

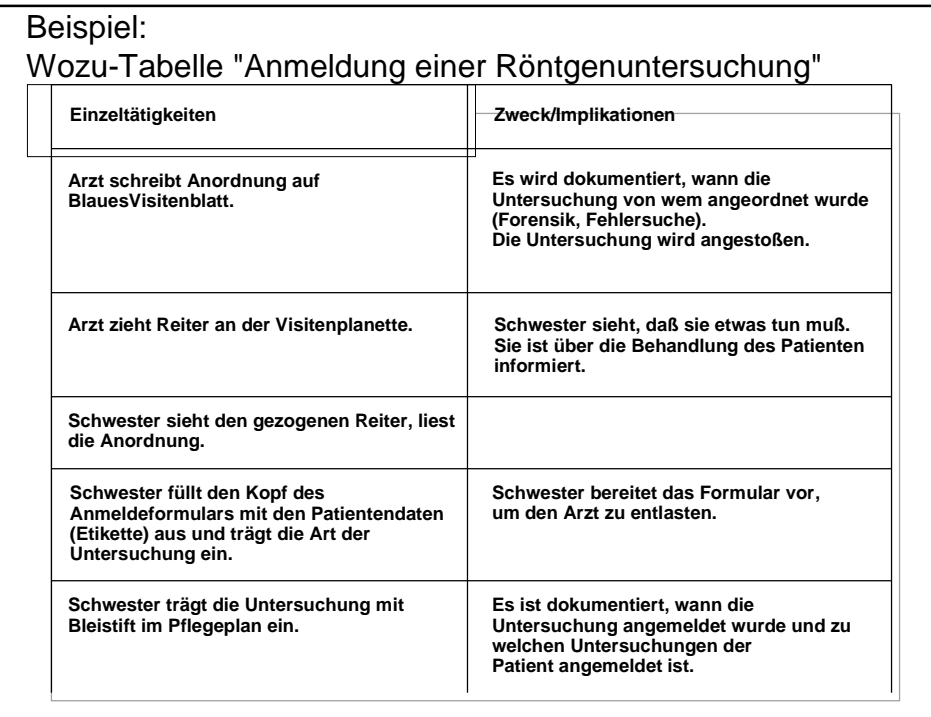

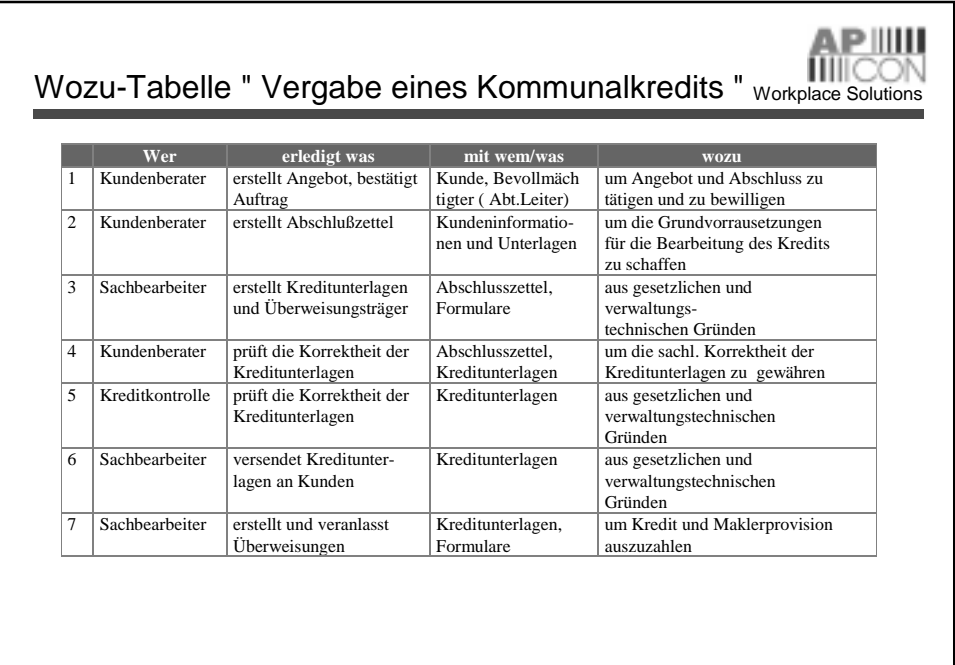

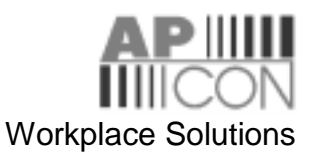

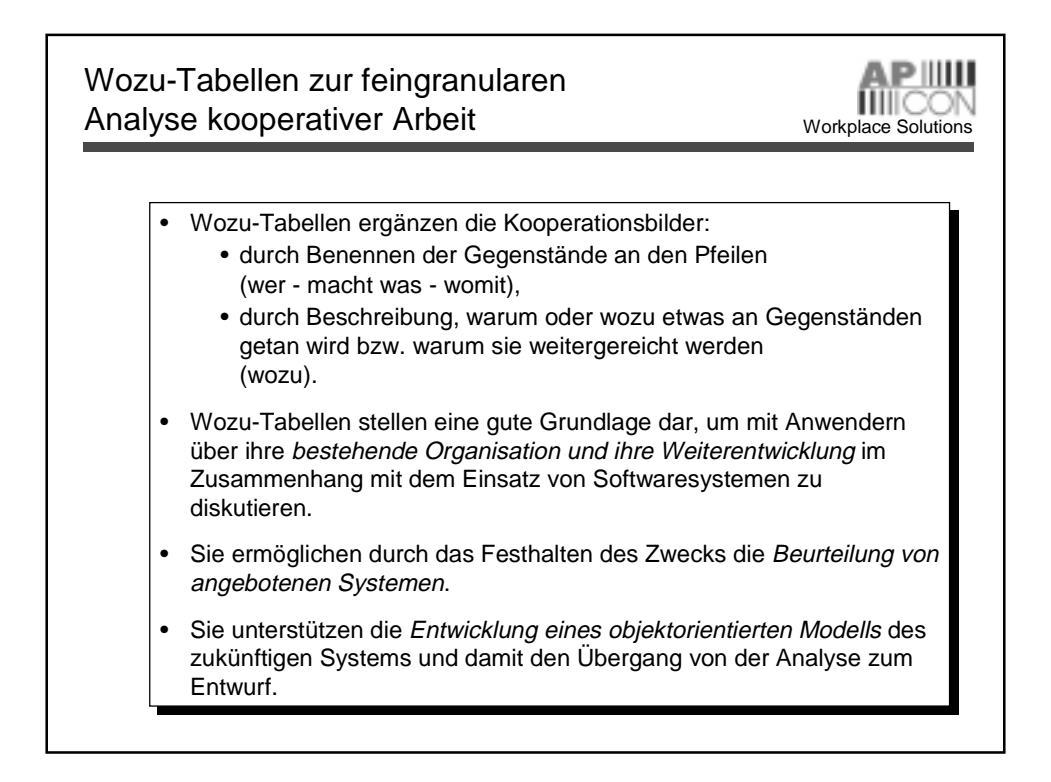

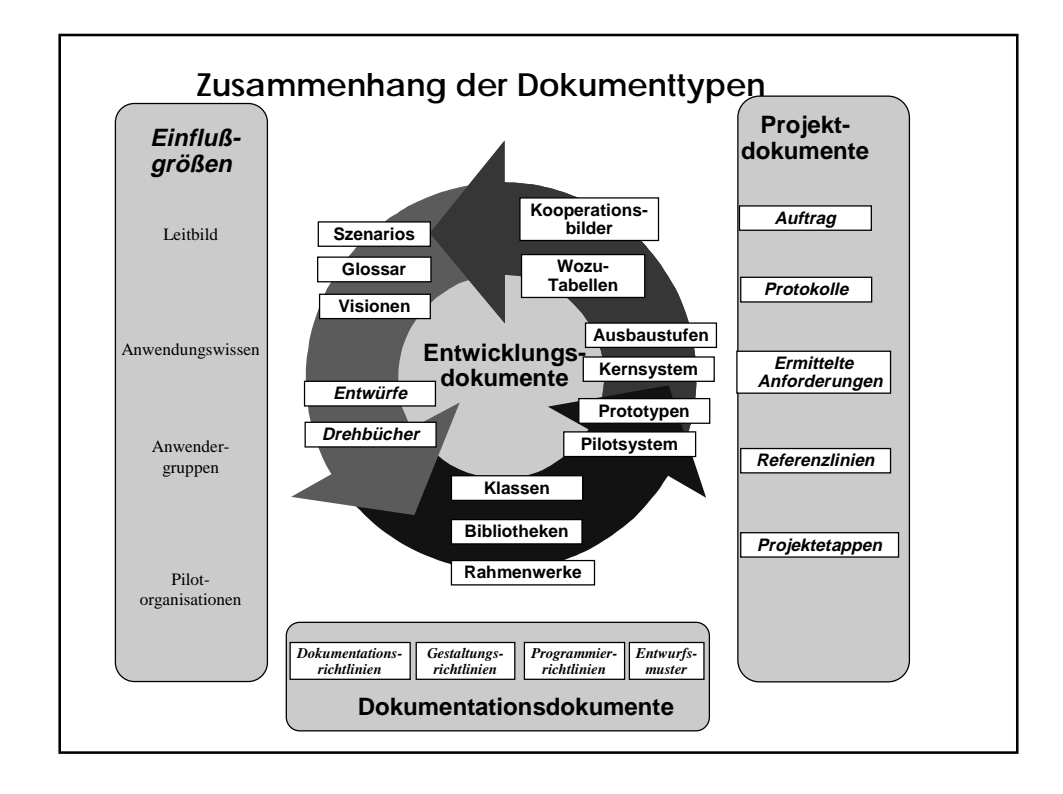